Si existiera alguna duda o caso especial que no esté descrito en la plantilla, por favor contactar al personal **interno** de la Unidad de Lingüística de la Facultad de Ingeniería.

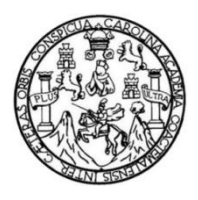

Universidad de San Carlos de Guatemala

Facultad de Ingeniería

Escuela de Estudios de Postgrado

Escuela de

Debe colocar la escuela de pregrado del programa P/P

Si corresponde al programa P/P debe decir: Diseño de la investigación título del estudio propuesto

**TÍTULO, TÍTULO TÍTULO TÍTULO TÍTULO TÍTULO TÍTULO TÍTULO, TÍTULO TÍTULO TÍTULO TÍTULO, TÍTULO TÍTULO TÍTULO TÍTULO TÍTULO TÍTULO TÍTULO, TÍTULO TÍTULO TÍTULO**

Es permitido, únicamente para el título, utilizar el tamaño de la letra desde 10 a 12, dependerá de la longitud del título

**Nombre completo del estudiante en negrita**

Asesorado por profesión y nombre completo

Guatemala, mes y año

UNIVERSIDAD DE SAN CARLOS DE GUATEMALA

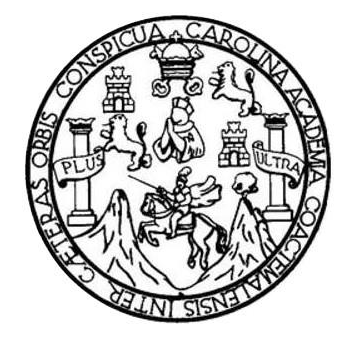

FACULTAD DE INGENIERÍA

El título debe ser exactamente igual al de la portada (letra y tamaño)

# **TÍTULO, TÍTULO TÍTULO TÍTULO TÍTULO TÍTULO TÍTULO TÍTULO, TÍTULO TÍTULO TÍTULO, TÍTULO TÍTULO TÍTULO TÍTULO TÍTULO TÍTULO TÍTULO, TÍTULO TÍTULO TÍTULO**

Observe que, en esta página, todo el texto debe estar en mayúsculas sostenidas.

TRABAJO DE GRADUACIÓN

PRESENTADO A LA DIRECCIÓN DE LA ESCUELA DE ESTUDIOS DE POSTGRADO POR

**NOMBRE COMPLETO DEL ESTUDIANTE EN NEGRITA**

ASESORADO POR PROFESIÓN Y NOMBRE COMPLETO

AL CONFERÍRSELE EL TÍTULO DE

# **TÍTULO ACADÉMICO DE PREGRADO QUE OBTENDRÁ**

GUATEMALA, MES Y AÑO

UNIVERSIDAD DE SAN CARLOS DE GUATEMALA FACULTAD DE INGENIERÍA

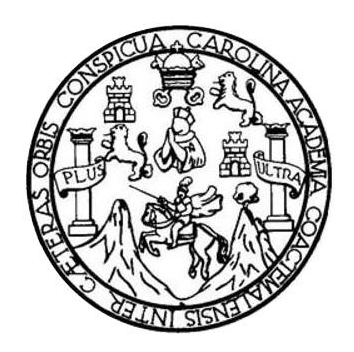

### **NÓMINA DE JUNTA DIRECTIVA**

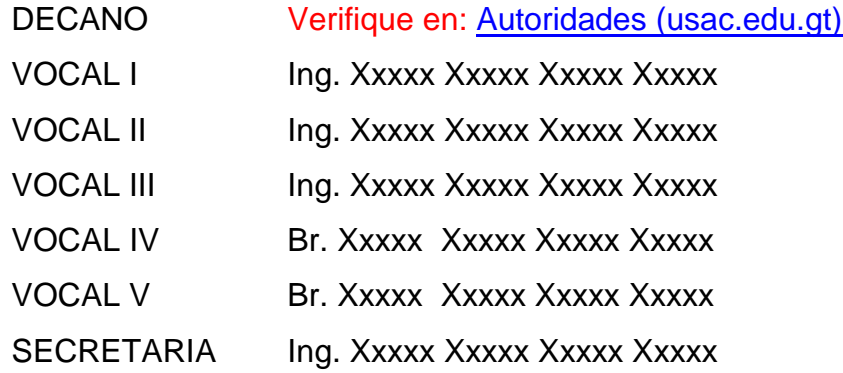

## **TRIBUNAL QUE PRACTICÓ EL EXAMEN GENERAL PRIVADO**

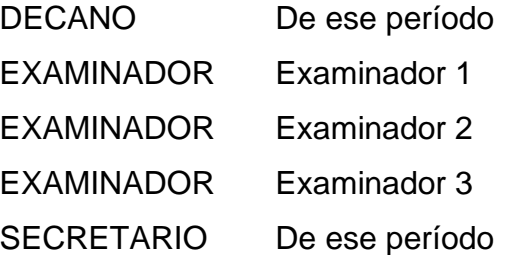

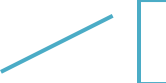

Terna específica para cada estudiante.

# **HONORABLE TRIBUNAL EXAMINADOR**

En cumplimiento con los preceptos que establece la ley de la Universidad de San Carlos de Guatemala, presento a su consideración mi trabajo de graduación titulado:

El título debe ser exactamente igual al de la portada (letra y tamaño)

## **TÍTULO, TÍTULO TÍTULO TÍTULO TÍTULO TÍTULO TÍTULO TÍTULO, TÍTULO TÍTULO TÍTULO, TÍTULO TÍTULO TÍTULO TÍTULO TÍTULO TÍTULO TÍTULO, TÍTULO TÍTULO TÍTULO**

Tema que me fuera asignado por la Dirección de la Escuela de Estudios de Posgrado (nombre de la Escuela respectiva), con fecha (fecha de aprobación del protocolo o perfil de EPS).

**Nombre completo del estudiante**

Si corresponde a la Escuela de Estudios de Postgrado, debe colocar la abreviatura de su profesión.

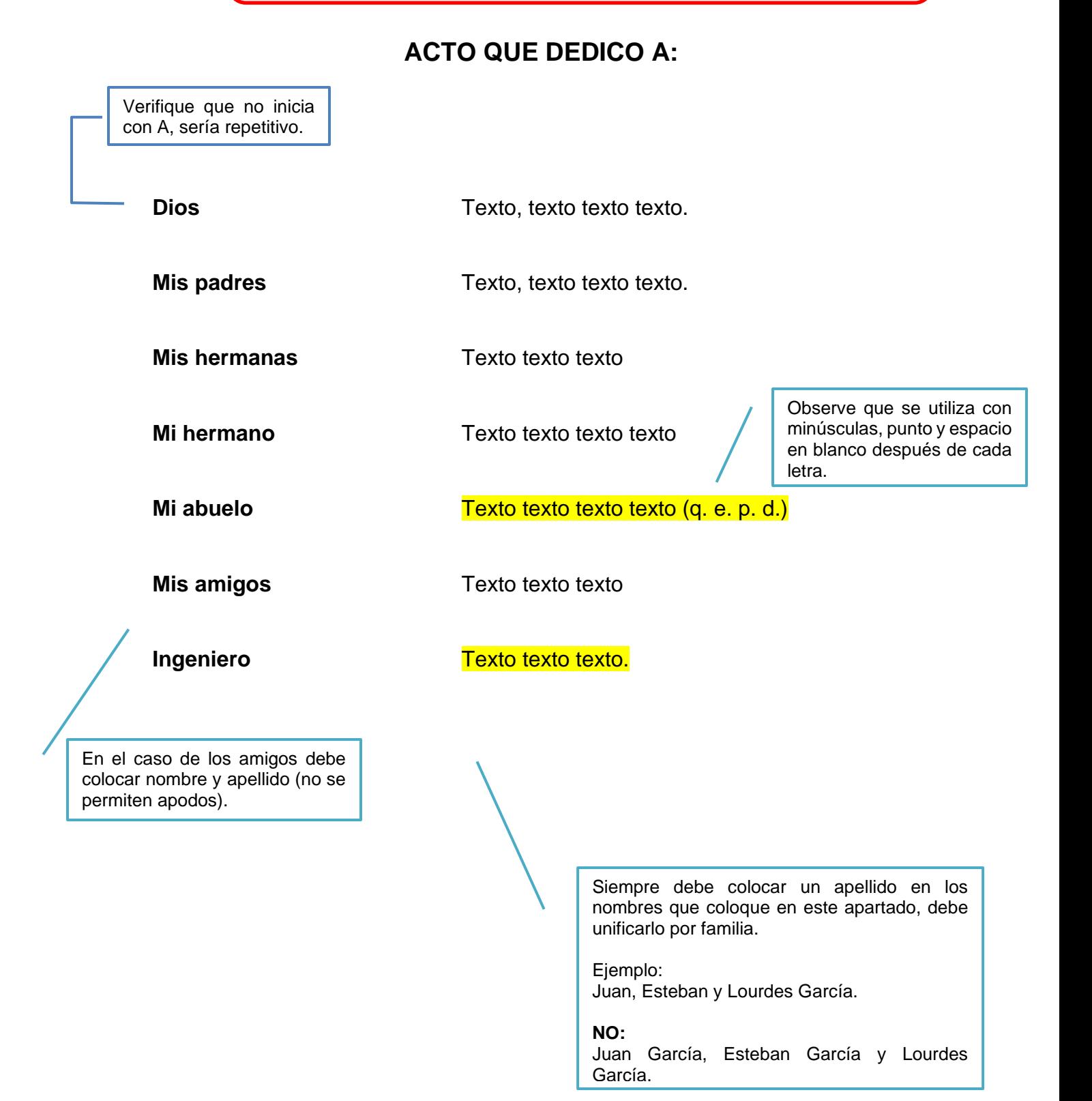

# **AGRADECIMIENTOS A:**

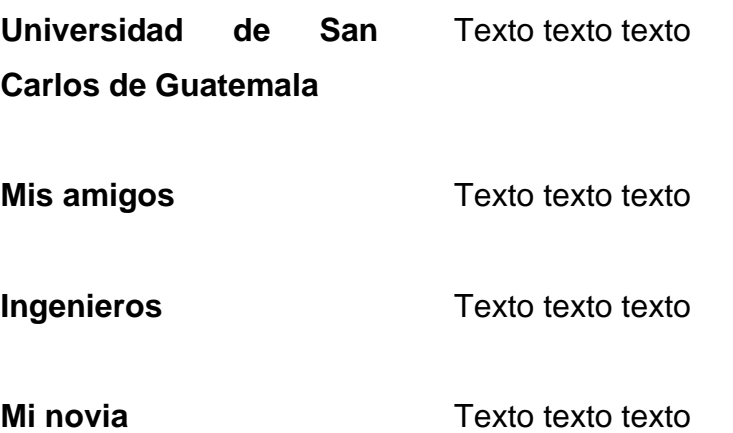

Verifique que la numeración del trabajo de graduación inicia en el índice general con números romanos (I, II, III….páginas preliminares) observe que los capítulos inician con números

Los títulos posteriores (1, 2, 3.....) serán definidos según su modalidad e indicaciones<br>en los cursos de en los cursos de elaboración de trabajo de graduación.

# **ÍNDICE GENERAL**

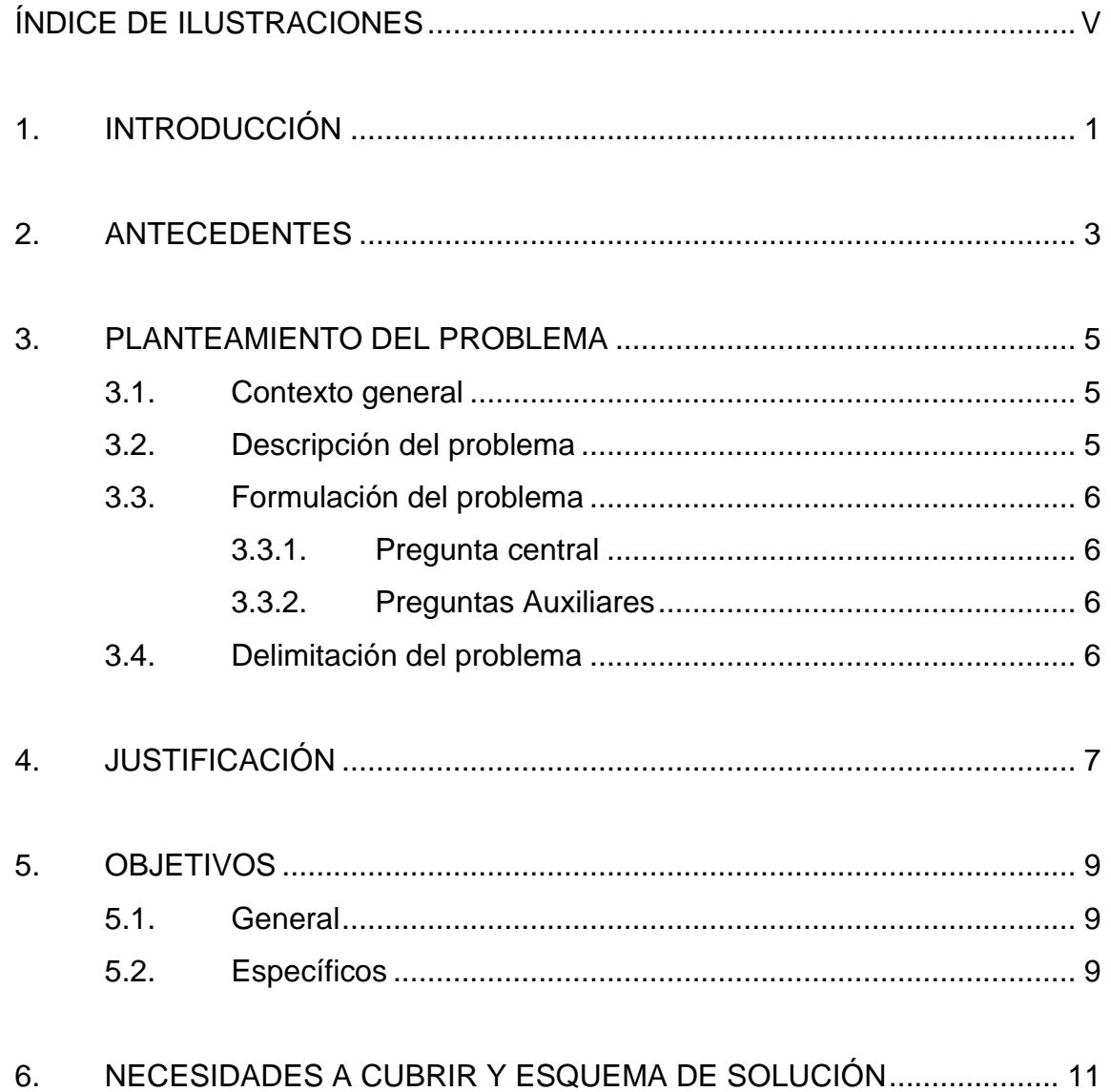

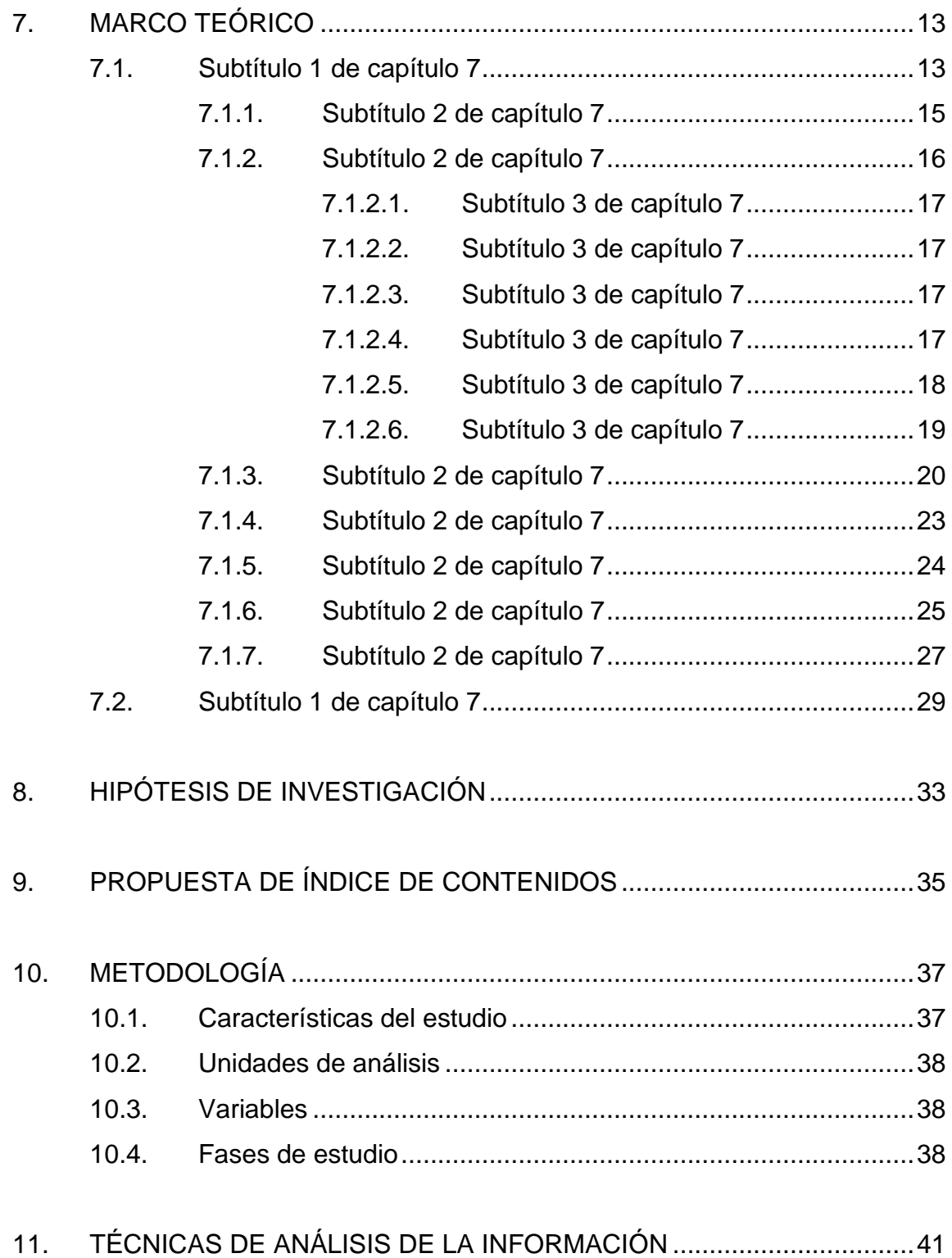

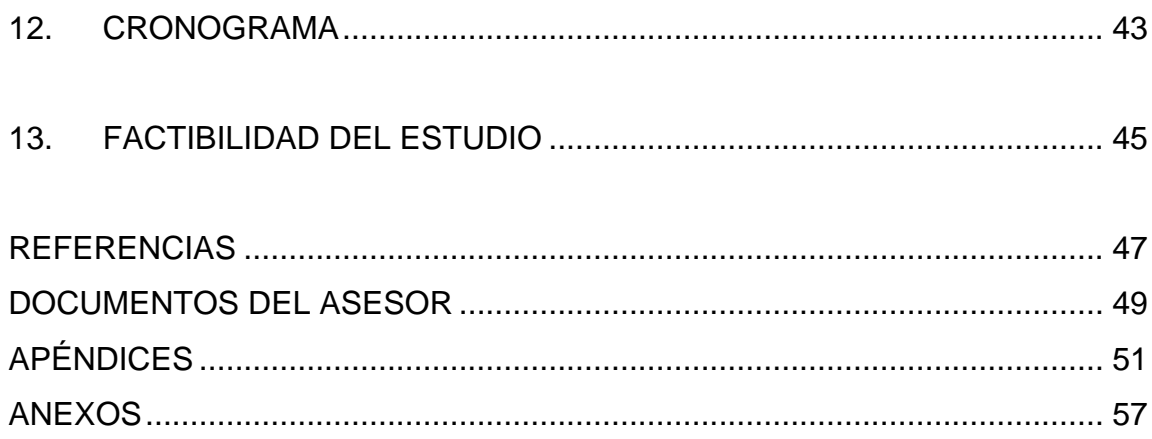

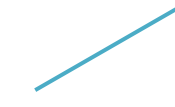

Observe que, aunque las páginas se encuentren en blanco, deben estar numeradas.

<span id="page-16-0"></span>El índice de ilustraciones se incluye si cuenta con ilustraciones.

# **ÍNDICE DE ILUSTRACIONES**

### **FIGURAS**

Verifique que el índice de figuras coincida perfectamente con el trabajo.

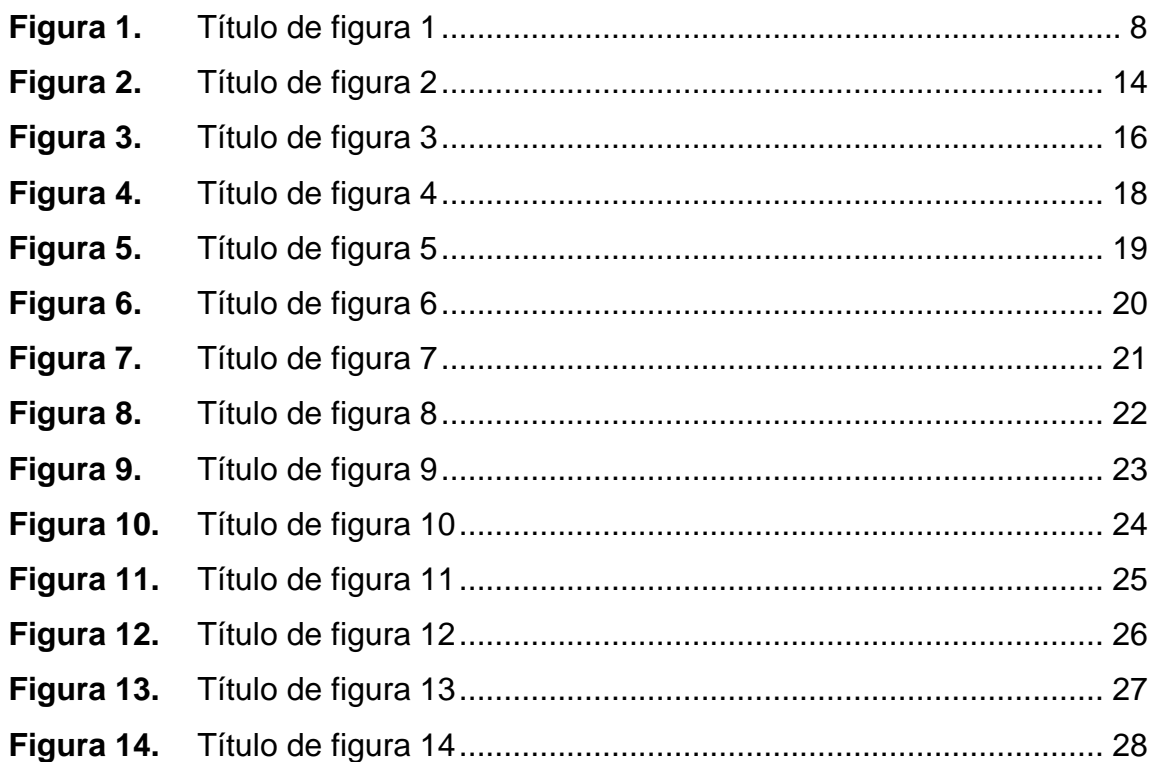

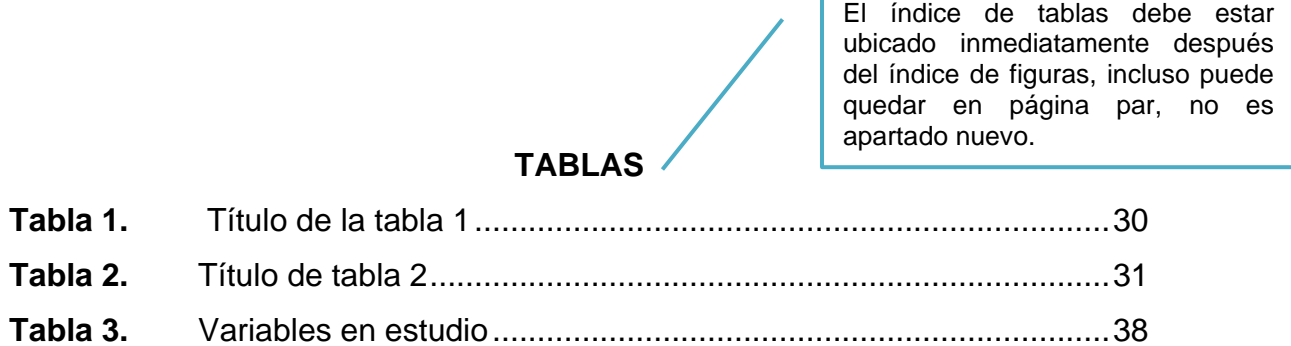

r

El índice de tablas se incluye si cuenta con tablas.

## **1. INTRODUCCIÓN**

<span id="page-18-0"></span>Debe brindar una perspectiva general del trabajo, indicando si se trata de una innovación, emprendimiento, sistematización, entre otros: describir el problema, importancia de la solución; resultados, aportes y beneficios esperados; esquema o arquitectura de la solución que se ensayará y de la factibilidad de su realización. Debe incluir una breve descripción del contenido de los capítulos del índice propuesto para el informe final. Extensión 1 a 2 páginas.

Texto texto texto texto texto texto texto texto texto texto texto texto texto texto texto Texto texto texto texto texto texto texto texto texto texto texto texto texto Texto texto texto texto texto texto texto texto texto texto texto texto texto

### **2. ANTECEDENTES**

Presentación, análisis y discusión de resultados de investigaciones previas relacionadas con el tema en estudio, tanto en Guatemala como en otros países; identificando los aportes prácticos o metodológicos de utilidad en la solución del problema que se plantea. Pueden incluirse referencias de proyectos o experiencias en torno a la solución del problema práctico que se plantea. Citar al menos 5 fuentes de información con las Normas APA más recientes.

Texto texto texto texto texto texto texto texto texto texto texto texto texto texto texto Texto texto texto texto texto texto texto texto texto texto texto texto texto Texto texto texto texto texto texto texto texto texto texto texto texto texto.

## **3. PLANTEAMIENTO DEL PROBLEMA**

- <span id="page-22-0"></span>(1)
- (2)
- (3)

Después de cada capítulo se colocan tres espacios.

Descripción, delimitación, formulación de pregunta central y preguntas auxiliares. El problema debe referirse a una situación práctica que emerge en el contexto del ejercicio profesional de la maestría, con base en la observación sistemática de su incidencia, la deducción lógica y la experiencia en el campo laboral. Debe delimitarse el contexto en el cual acontece, describiendo causas y consecuencias de su ocurrencia. Formular interrogante central asociada con el problema, así como interrogantes auxiliares que orientarán el desarrollo del trabajo.

(1)

#### <span id="page-22-1"></span>**3.1. Contexto general**

(1)

Describir el contexto laboral o institucional en el cual se observa la situación que origina el problema. Identificar brevemente la magnitud de la institución. Es importante evidenciar la persistencia del problema, desde cuándo se observa, si se ha intentado resolver, cómo se ha resuelto.

### (1)

### <span id="page-22-2"></span>**3.2. Descripción del problema**

#### (1)

Situación práctica real del campo profesional que requiere resolverse, en términos de lo que se requiere. Describir en forma clara y precisa, por medio de cuantificaciones, incluir posibles causas y consecuencias identificadas mediante la herramienta del árbol del problema.

### <span id="page-23-0"></span>**3.3. Formulación del problema**

(1)

Texto texto texto texto texto texto texto texto texto texto texto texto texto texto texto texto texto texto texto texto texto texto texto texto texto texto texto.

#### **3.3.1. Pregunta central**

#### (1)

<span id="page-23-1"></span>Redactar una pregunta general derivada del problema, es decir, traducir el problema a una pregunta de tal manera que cuando se responda, se resuelve el problema planteado.

(1)

### **3.3.2. Preguntas Auxiliares**

### (1)

<span id="page-23-2"></span>Redactar preguntas derivadas de la pregunta central, de tal manera que cuando todas se respondan, de forma automática se responda la pregunta principal. No hay un número perfecto de preguntas auxiliares, sin embargo, se considera adecuado de tres a cinco preguntas.

(1)

- Pregunta 1
- Pregunta 2
- Pregunta 3
- Pregunta 4
- Pregunta 5

(1)

### <span id="page-23-3"></span>**3.4. Delimitación del problema**

#### (1)

Descripción de condiciones temporales, disciplinares, geográficas, y otras, en las que se resolverá el problema.

# **4. JUSTIFICACIÓN**

<span id="page-24-0"></span>Después de cada capítulo se coloca tres "enter", texto texto texto texto.

Justificación: evidenciar las razones que dan importancia a la realización del trabajo en el marco de las líneas investigativas prioritarias de la maestría en la cual se desarrollará, destacar aportes y productos prácticos, que se esperan; a quiénes y cómo beneficia la realización del trabajo propuesto. Describir pertinencia y relevancia social del trabajo en el ámbito profesional relacionado con la maestría. Extensión: 1 a 2 páginas.

### **Figura 1.**

<span id="page-25-0"></span>*Título de figura 1*

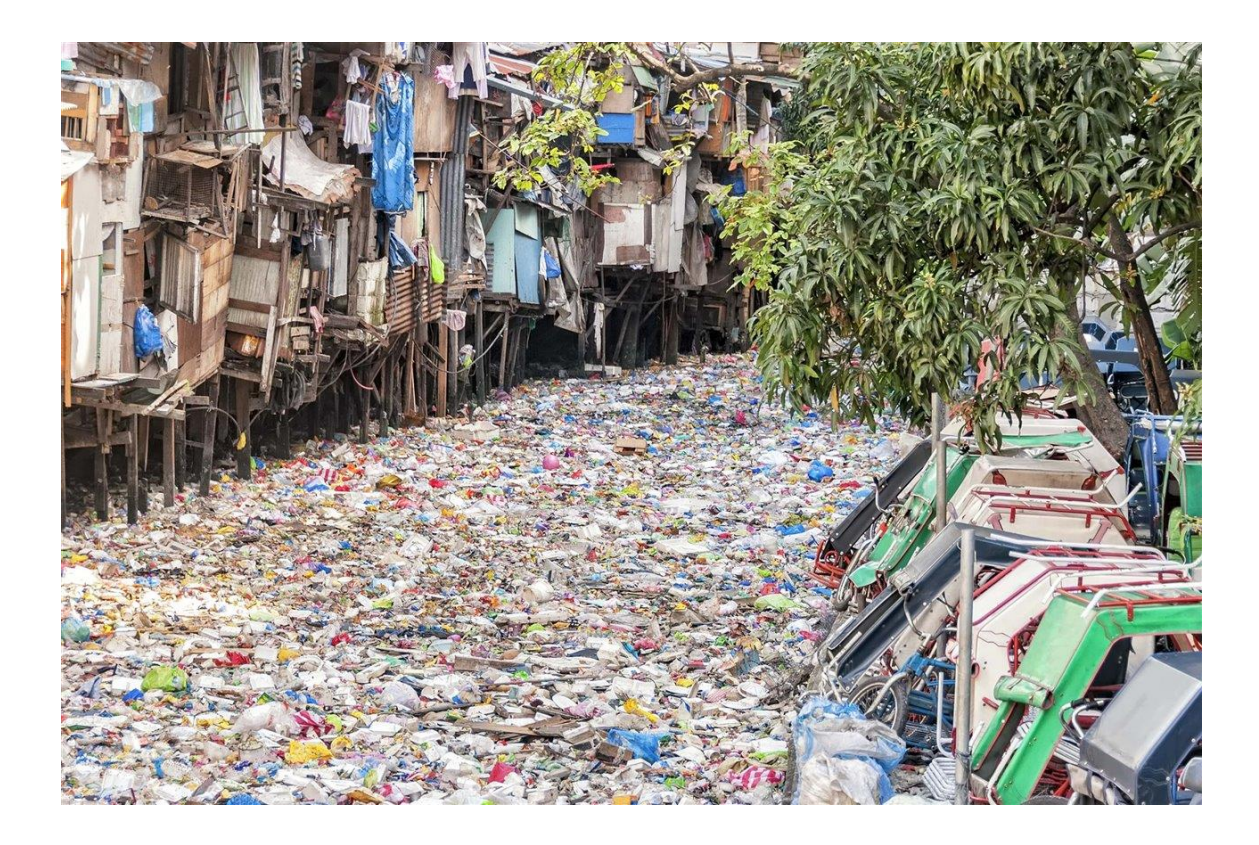

*Nota.* H. Rodríguez (2022). *Río urbano contaminado en Filipinas* [Fotografía]. National Geographic España. [\(https://www.nationalgeographic.com.es/naturaleza/problema-plastico](https://www.nationalgeographic.com.es/naturaleza/problema-plastico-comienza-rios_18854)[comienza-rios\\_18854\)](https://www.nationalgeographic.com.es/naturaleza/problema-plastico-comienza-rios_18854). Derechos de autor 2022 por la National Geographic España.

> Observe la fuente de una fotografía sujeta a derechos de autor.

> Nota. Inicial del nombre y apellido. (año). Título de la fotografía [Fotografía]. Institución a la que pertenece la fotografía. (Link con hipervínculo activado). Derechos de autor (año) y nombre del dueño de la fotografía.

> Las fotografías con derechos de autor deben aparecer en la lista de referencias.

### **5. OBJETIVOS**

<span id="page-26-0"></span>**Objetivos generales y específicos:** son la guía del estudio, deben redactarse de forma clara, precisa, usando verbos en infinitivo; expresando metas medibles, observables, alcanzables como producto del estudio. El logro del objetivo general debe tener coherencia con la construcción de respuestas a la interrogante central asociada con el problema; mientras que los objetivos específicos deben por una parte, garantizar el logro del objetivo general y por otra, ser coherentes con la búsqueda de respuestas a las preguntas auxiliares y con las hipótesis que se formulen

#### <span id="page-26-1"></span>**5.1. General**

Debe redactarse iniciando con un verbo en modo infinitivo. En su conjunto debe indicar qué se hará, cómo se hará y para qué. Deriva directamente del problema y debe ser coherente con la pregunta central en el sentido que su logro, constituya la respuesta a dicha interrogante.

#### <span id="page-26-2"></span>**5.2. Específicos**

Deben redactarse siguiendo los mismos lineamientos que el objetivo general, de tal manera que cuando se logren todos los objetivos específicos, entonces se logra el objetivo general. Su número debe ser el mismo que el de las preguntas específicas. La coherencia consiste en que cuando se alcanza cada objetivo específico automáticamente se responde la pregunta auxiliar asociada. El orden en que se incluyan debe coincidir con la secuencia en que se desarrollará el estudio.

9

- 1. Texto texto texto texto texto texto texto texto texto texto texto texto texto texto texto Texto texto texto texto texto texto texto texto texto texto texto texto texto texto texto texto texto texto texto texto texto texto texto texto texto texto.
- 2. Texto texto texto texto texto texto texto texto texto texto texto texto texto texto texto Texto texto texto texto texto texto texto texto texto texto texto texto texto texto texto texto texto texto texto texto texto texto texto texto texto texto.
- 3. Texto texto texto texto texto texto texto texto texto texto texto texto texto texto texto Texto texto texto texto texto texto texto texto texto texto texto texto texto texto texto texto texto texto texto texto texto texto texto texto texto texto.
- 4. Texto texto texto texto texto texto texto texto texto texto texto texto texto texto texto Texto texto texto texto texto texto texto texto texto texto texto texto texto texto texto texto texto texto texto texto texto texto texto texto texto texto.
- 5. Texto texto texto texto texto texto texto texto texto texto texto texto texto texto texto Texto texto texto texto texto texto texto texto texto texto texto texto texto texto texto texto texto texto texto texto texto texto texto texto texto texto.

### <span id="page-28-0"></span>**6. NECESIDADES A CUBRIR Y ESQUEMA DE SOLUCIÓN**

Descripción de las necesidades laborales que el trabajo pretende cubrir en el contexto específico del problema, en el ámbito nacional o regional. Descripción detallada del esquema o arquitectura de la solución que se propone ensayar para resolver el problema planteado, argumentar la originalidad, pertinencia y validez técnica en el marco de la práctica profesional del ámbito de la maestría. Extensión: 1 a 2 páginas.

Texto texto texto texto texto texto texto texto texto texto texto texto texto texto texto texto texto texto texto texto texto texto texto texto texto texto texto texto texto texto texto texto texto texto texto texto texto texto texto texto texto. Texto texto texto texto texto texto texto texto texto texto texto texto texto texto texto texto texto texto texto texto texto texto texto texto texto texto texto texto texto texto texto texto texto texto texto texto texto texto texto texto texto.

Texto texto texto texto texto texto texto texto texto texto texto texto texto texto texto Texto texto texto texto texto texto texto texto texto texto texto texto texto texto texto texto texto texto texto texto texto texto texto texto texto texto.

Texto texto texto texto texto texto texto texto texto texto texto texto texto texto texto texto texto texto texto texto texto texto texto texto texto texto texto texto texto texto texto texto texto texto texto texto texto texto texto texto texto. Texto texto texto texto texto texto texto texto texto texto texto texto texto texto texto texto texto texto texto texto texto texto texto texto texto texto texto texto texto texto texto texto texto texto texto texto texto texto texto texto texto.

11

# **7. MARCO TEÓRICO**

<span id="page-30-0"></span>Marco Teórico: revisión de la literatura relacionada con el problema que se busca resolver, resultados de proyectos o experiencias relacionadas, entrevista a expertos y otras fuentes de información. Incluye la base técnica de fundamentación teórica y práctica de la temática de la maestría que sustenta la propuesta de solución. Citar al menos 10 fuentes de información con las Normas APA más recientes.

Texto texto texto texto texto texto texto texto texto texto texto texto texto. Texto texto texto texto texto texto texto texto texto texto texto texto texto Texto texto texto texto texto texto texto texto texto texto texto texto texto

Texto texto texto texto texto texto texto texto texto texto texto texto texto Texto texto texto texto texto texto texto texto texto texto texto texto texto. Texto texto texto texto texto texto texto texto texto texto texto texto texto

#### <span id="page-30-1"></span>**7.1. Subtítulo 1 de capítulo 7**

### **Figura 2.**

<span id="page-31-0"></span>*Título de figura 2*

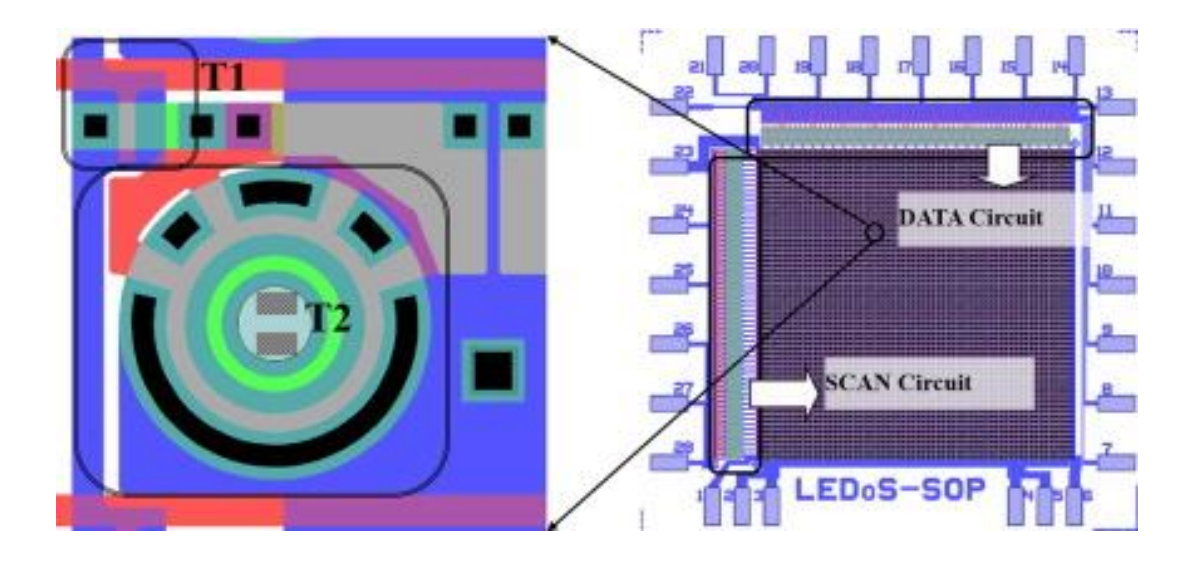

*Nota.* Imágenes de visualización representativas, las cuales muestran un gran potencial en aplicaciones fotónicas y electrónicas. Adaptado de Z. Liu, W. Cheung, K. Ming y K. May. Micropantallas led basadas en GaN para aplicaciones portátiles. *Ingeniería Microelectrónica*. *148*(1). p. 100.<https://doi.org/10.1016/j.mee.2015.09.007>

> Observe la fuente de una figura obtenida de un artículo científico publicado en una revista en línea.

> *Nota.* Nota general de la figura. Adaptado de inicial del nombre y apellido del autor o nombre de la institución. Título del artículo. *Nombre de la revista. Volumen en cursiva*(número sin cursiva). Número de página. (link con hipervínculo activado y dentro de paréntesis).

#### **7.1.1. Subtítulo 2 de capítulo 7**

<span id="page-32-0"></span>Texto texto texto texto texto texto texto texto texto texto texto texto texto texto texto Texto texto texto texto texto texto texto texto texto texto texto texto texto texto texto texto texto texto texto texto texto texto texto texto texto texto.

Texto texto texto texto texto texto texto texto texto texto texto texto texto texto texto Texto texto texto texto texto texto texto texto texto texto texto texto texto texto texto texto texto texto texto texto texto texto texto texto texto texto.

#### **Figura 3.**

<span id="page-33-1"></span>*Título de figura 3*

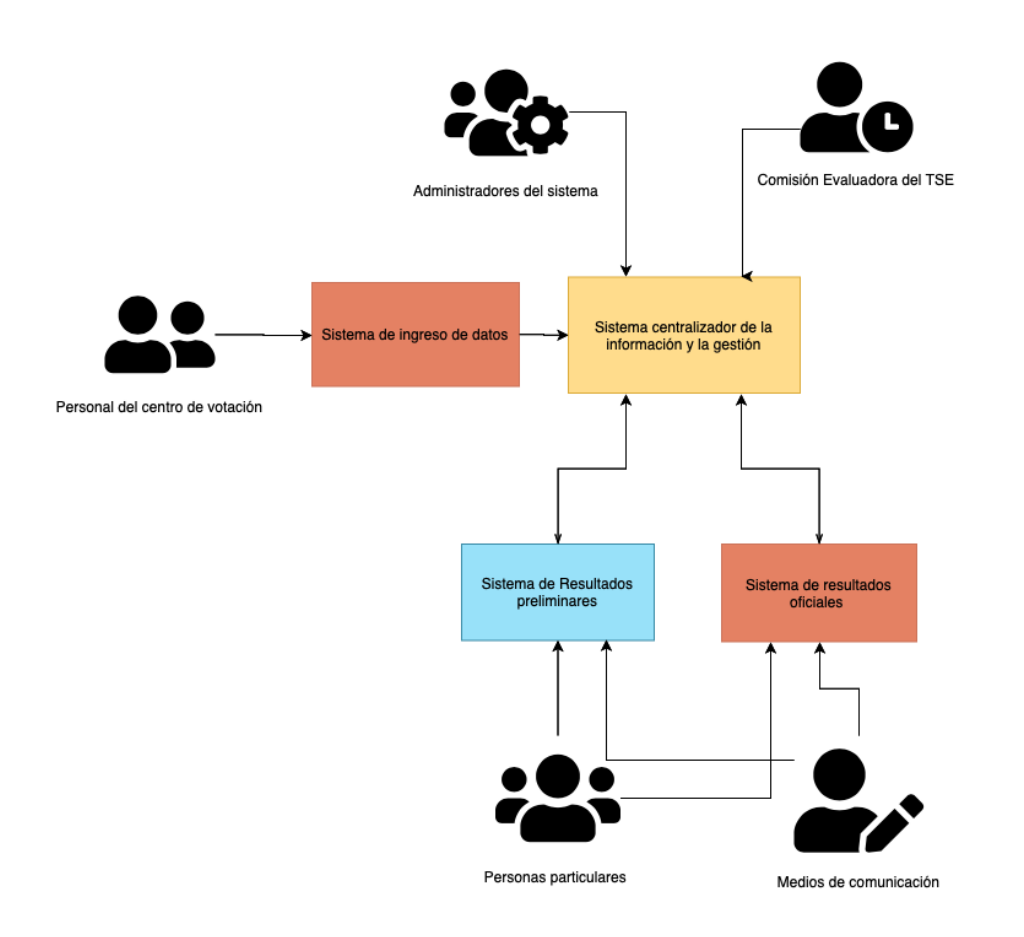

*Nota.* Información del personal indispensable para cumplir con el proceso de votación. Elaboración propia, realizado con Canva.

#### <span id="page-33-0"></span>**7.1.2. Subtítulo 2 de capítulo 7**

#### **7.1.2.1. Subtítulo 3 de capítulo 7**

<span id="page-34-0"></span>Texto de por lo menos una línea completa, no pueden quedar subtítulos sin texto. Texto texto texto texto texto texto texto texto texto texto texto texto texto texto texto Texto texto texto texto texto texto texto texto texto texto texto texto texto texto texto texto texto texto texto texto texto texto texto texto texto texto.

#### **7.1.2.2. Subtítulo 3 de capítulo 7**

<span id="page-34-1"></span>Texto texto texto texto texto texto texto texto texto texto texto texto texto texto texto Texto texto texto texto texto texto texto texto texto texto texto texto texto texto texto texto texto texto texto texto texto texto texto texto texto texto.

#### **7.1.2.3. Subtítulo 3 de capítulo 7**

<span id="page-34-3"></span><span id="page-34-2"></span>Texto texto texto texto texto texto texto texto texto texto texto texto texto texto texto Texto texto texto texto texto texto texto texto texto texto texto texto texto texto texto texto texto texto texto texto texto texto texto texto texto texto.

#### **7.1.2.4. Subtítulo 3 de capítulo 7**

#### **Figura 4.**

<span id="page-35-1"></span>*Título de figura 4*

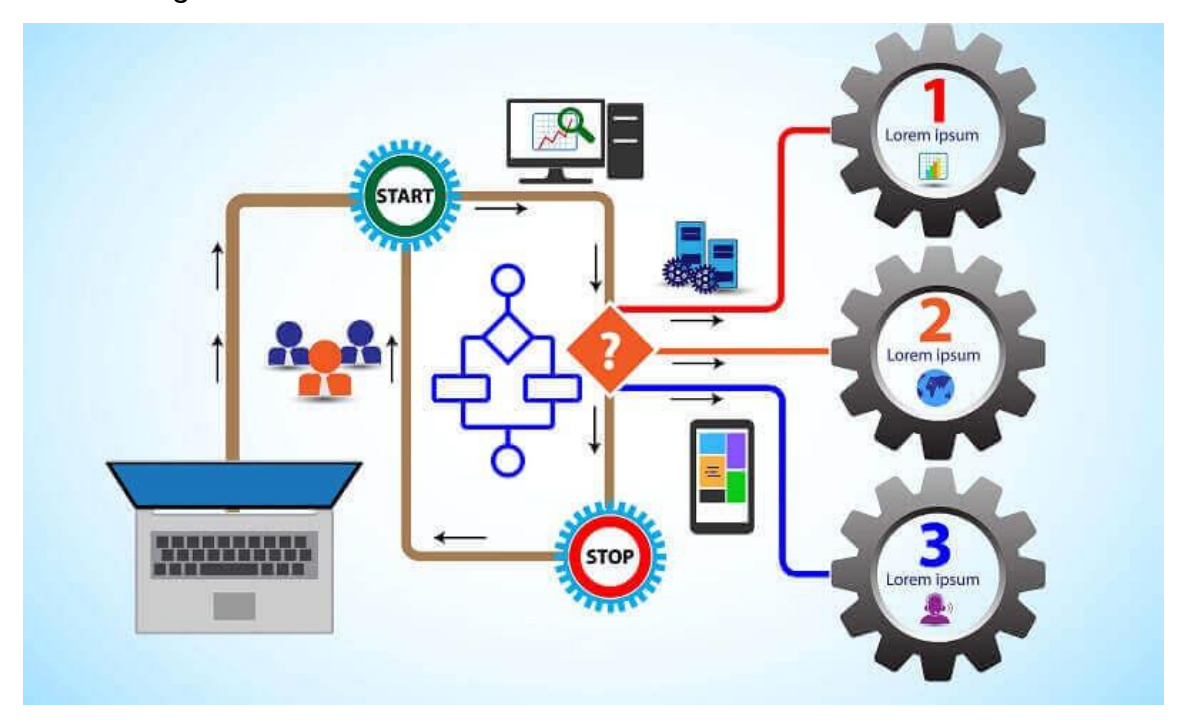

*Nota.* Propuesta para mejorar los procesos de negocio. Obtenido de R. Stutely (2000). *Plan de Negocios, la estrategia inteligente.* (p. 7.) Pearson Educación.

> Observe la fuente de una figura obtenida de un libro impreso.

> *Nota.* Nota general de la figura. Obtenido de inicial del nombre y apellido del autor o nombre de la institución (año). *Título del documento en cursiva.* (número de página) Editorial.

#### <span id="page-35-0"></span>**7.1.2.5. Subtítulo 3 de capítulo 7**
#### **7.1.2.6. Subtítulo 3 de capítulo 7**

Texto texto texto texto texto texto texto texto texto texto texto texto texto texto texto Texto texto texto texto texto texto texto texto texto texto texto texto texto texto texto texto texto texto texto texto texto texto texto texto texto texto.

### **Figura 5.**

*Título de figura 5*

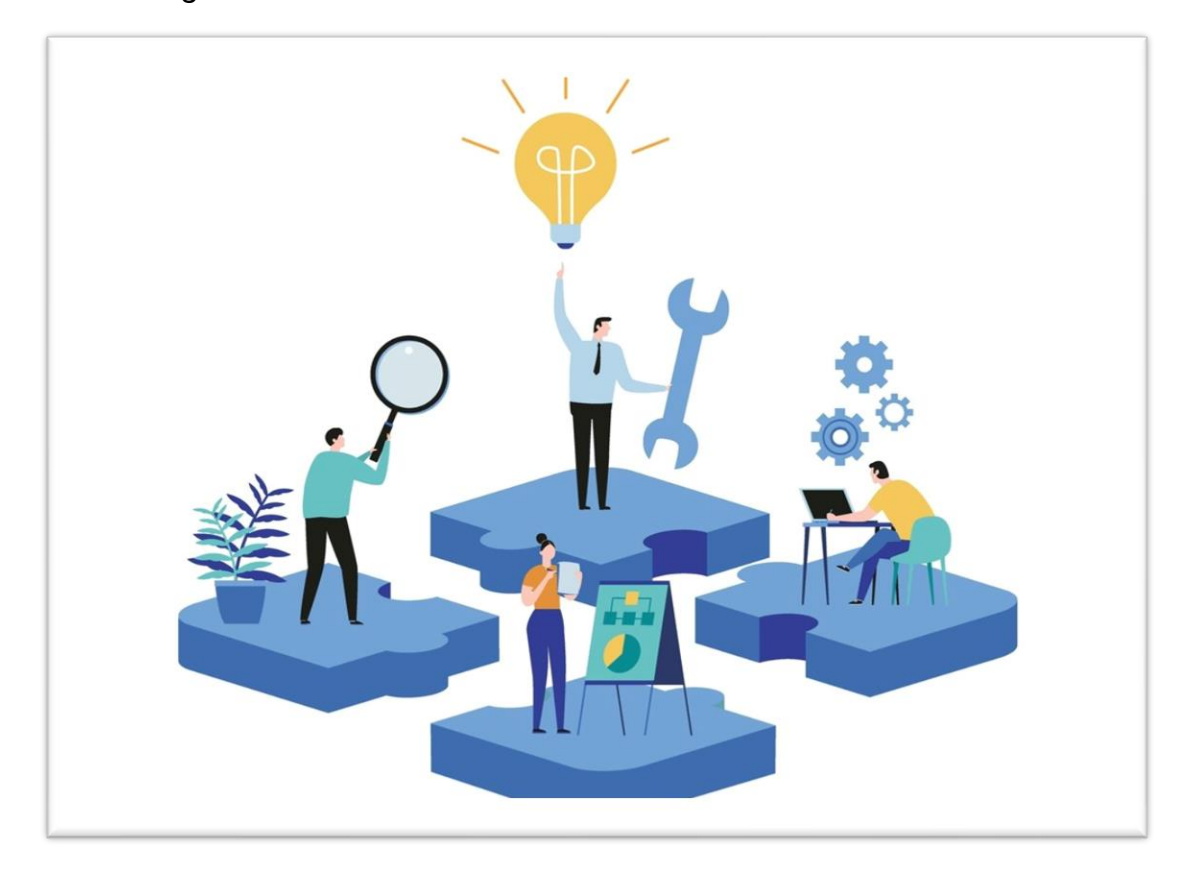

*Nota.* Descripción detallada para la partipación de todos los involucrados en la gestión de casos y proyectos. Obtenido de Flokzu (2022). *Procesos ad-hoc.* [\(https://www.flokzu.com/es/2020/10/22/gestion-de-casos-y-procesos-ad-hoc/\)](https://www.flokzu.com/es/2020/10/22/gestion-de-casos-y-procesos-ad-hoc/), consultado el 18 de agosto de 2022. De dominio público.

#### **Figura 6.**

*Título de figura 6*

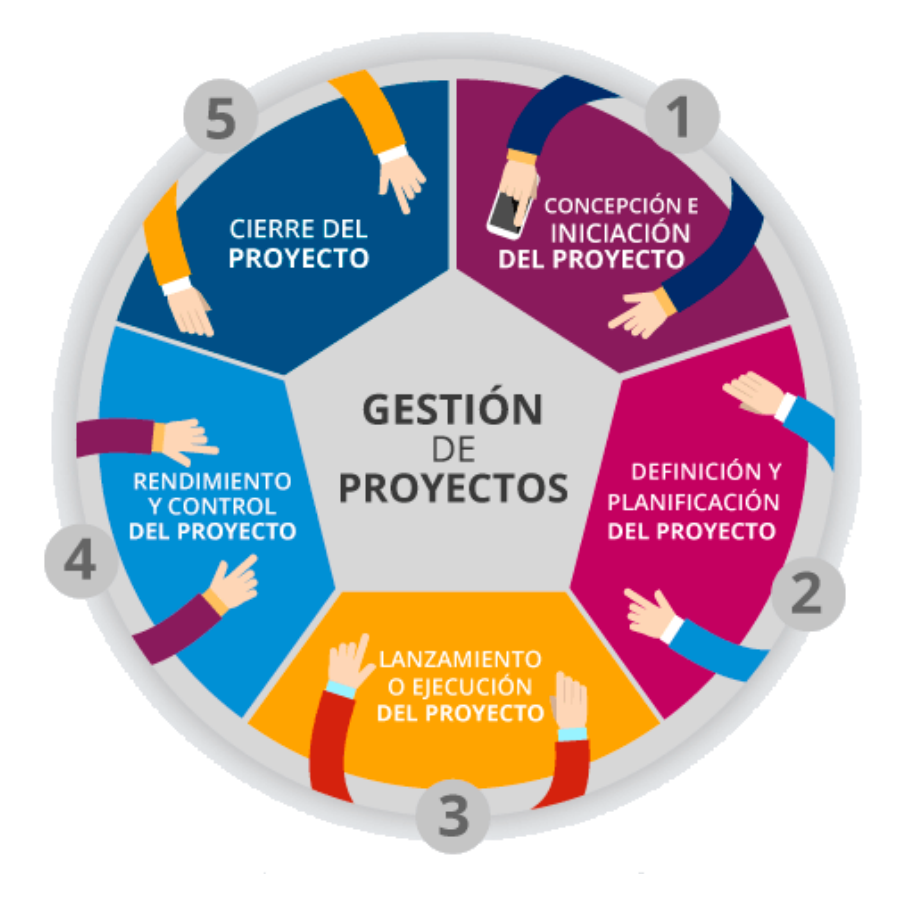

*Nota.* Descripción de las fases para la gestión de un proyecto. Elaboración propia, realizado con Piktochart.

## **7.1.3. Subtítulo 2 de capítulo 7**

#### **Figura 7.**

*Título de figura 7*

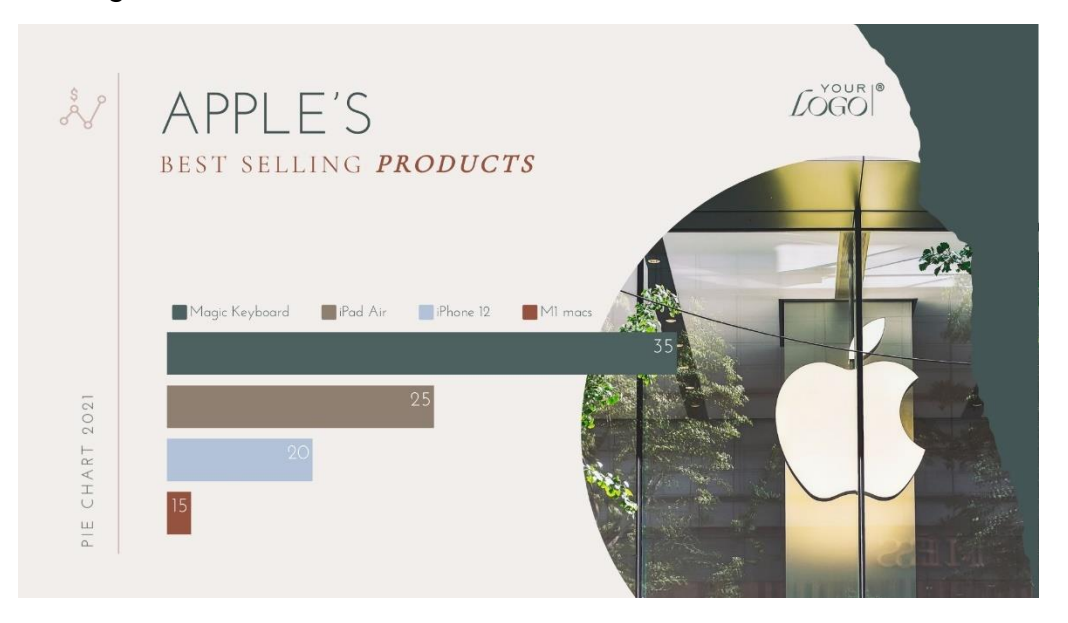

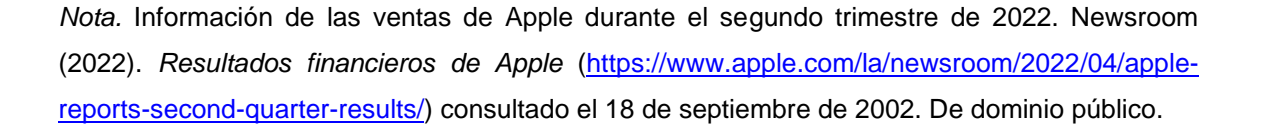

Texto texto texto texto texto texto texto texto texto texto texto texto texto texto texto Texto texto texto texto texto texto texto texto texto texto texto texto texto texto texto texto texto texto texto texto texto texto texto texto texto texto.

Texto texto texto texto texto texto texto texto texto texto texto texto texto texto texto Texto texto texto texto texto texto texto texto texto texto texto texto texto texto texto texto texto texto texto texto texto texto texto texto texto texto.

### **Figura 8.**

*Título de figura 8*

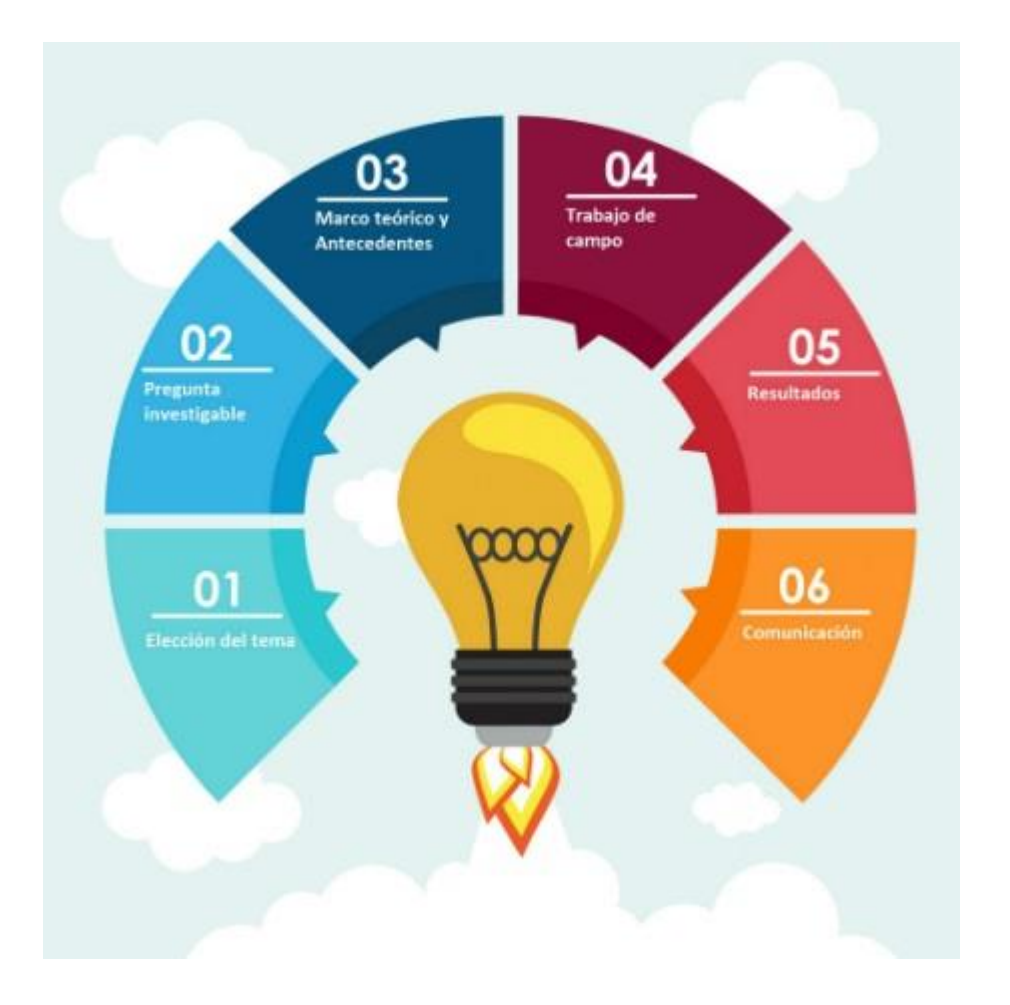

*Nota.* Descripción de las fases para la elaboración de proyectos de investigación. Elaboración propia, realizado con Visme.

#### **Figura 9.**

*Título de figura 9*

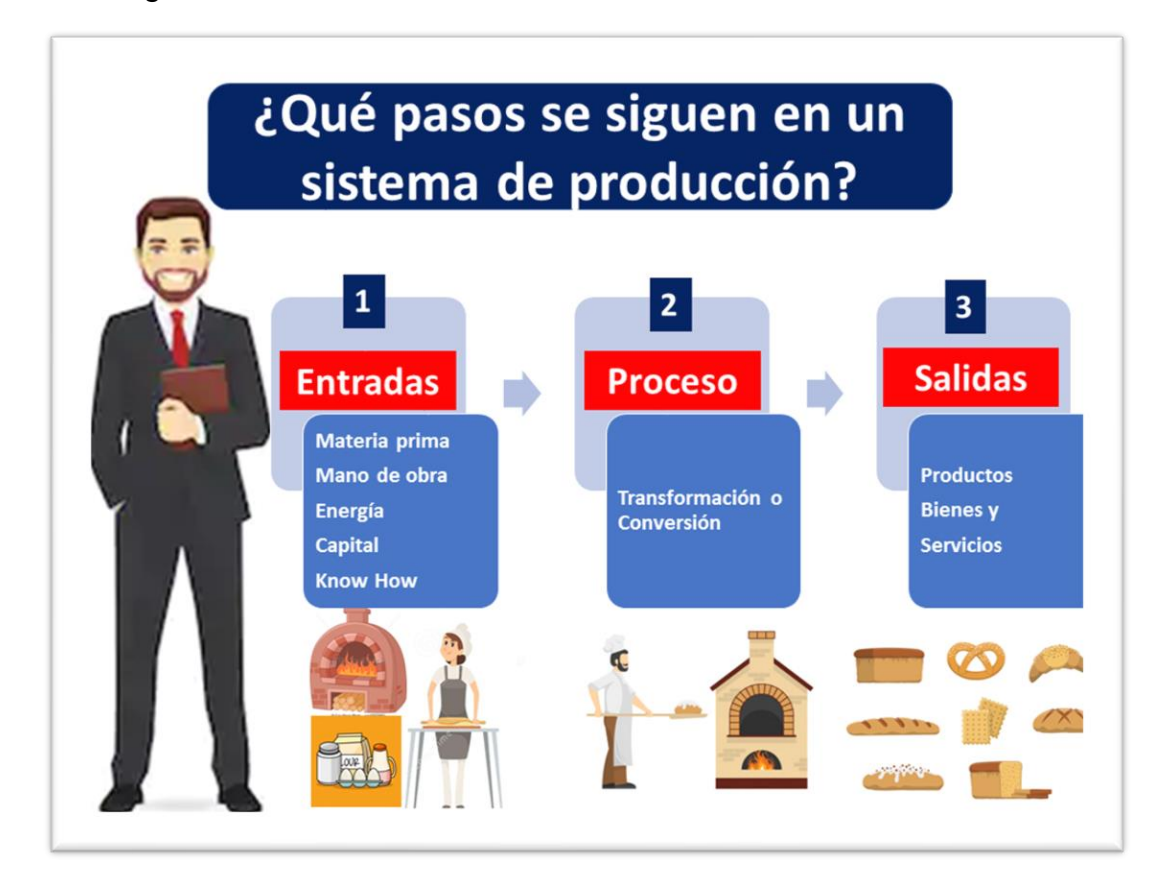

*Nota.* Descripción del sistema de producción de la empresa. Elaboración propia, realizado con Visio.

### **7.1.4. Subtítulo 2 de capítulo 7**

Texto texto texto texto texto texto texto texto texto texto texto texto texto texto texto Texto texto texto texto texto texto texto texto texto texto texto texto texto texto texto texto texto texto texto texto texto texto texto texto texto texto.

### **Figura 10.**

*Título de figura 10*

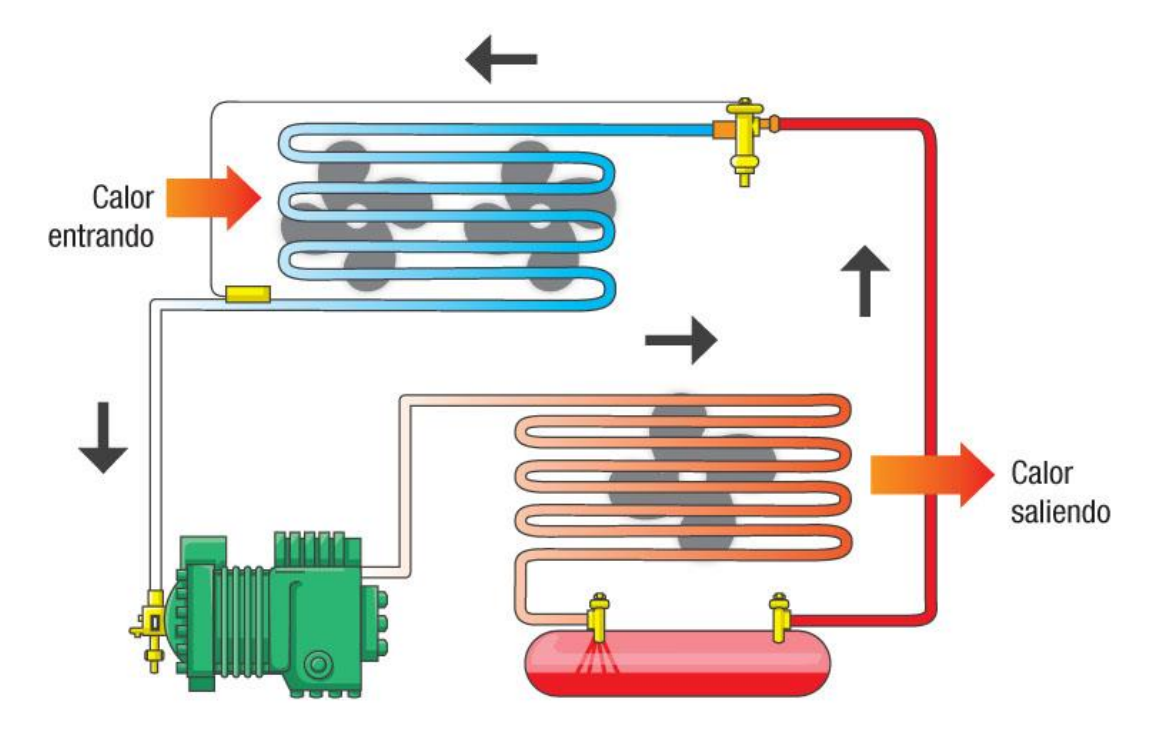

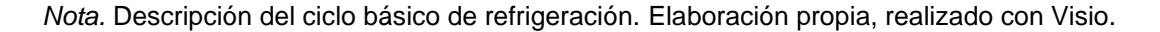

#### **7.1.5. Subtítulo 2 de capítulo 7**

Texto texto texto texto texto texto texto texto texto texto texto texto texto texto texto Texto texto texto texto texto texto texto texto texto texto texto texto texto texto texto texto texto texto texto texto texto texto texto texto texto texto.

#### **Figura 11.**

*Título de figura 11*

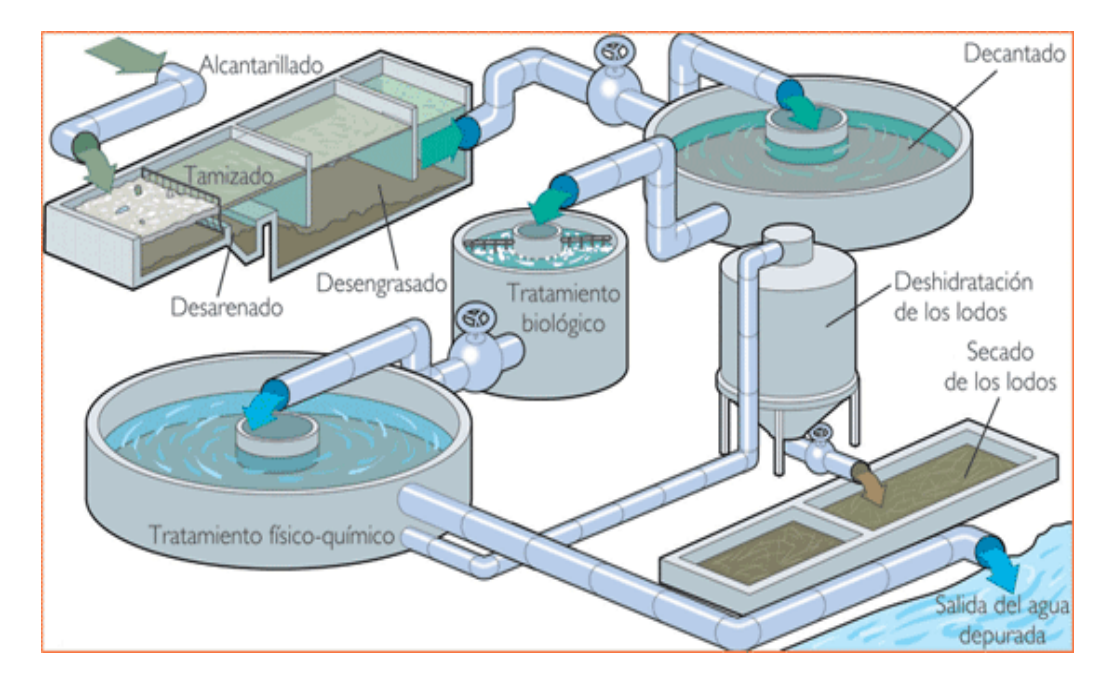

*Nota.* Modelo de una planta de tratamiento de aguas residuales. Elaboración propia, realizado con Visio.

#### **7.1.6. Subtítulo 2 de capítulo 7**

Texto texto texto texto texto texto texto texto texto texto texto texto texto texto texto Texto texto texto texto texto texto texto texto texto texto texto texto texto texto texto texto texto texto texto texto texto texto texto texto texto texto.

# **Figura 12.**

*Título de figura 12*

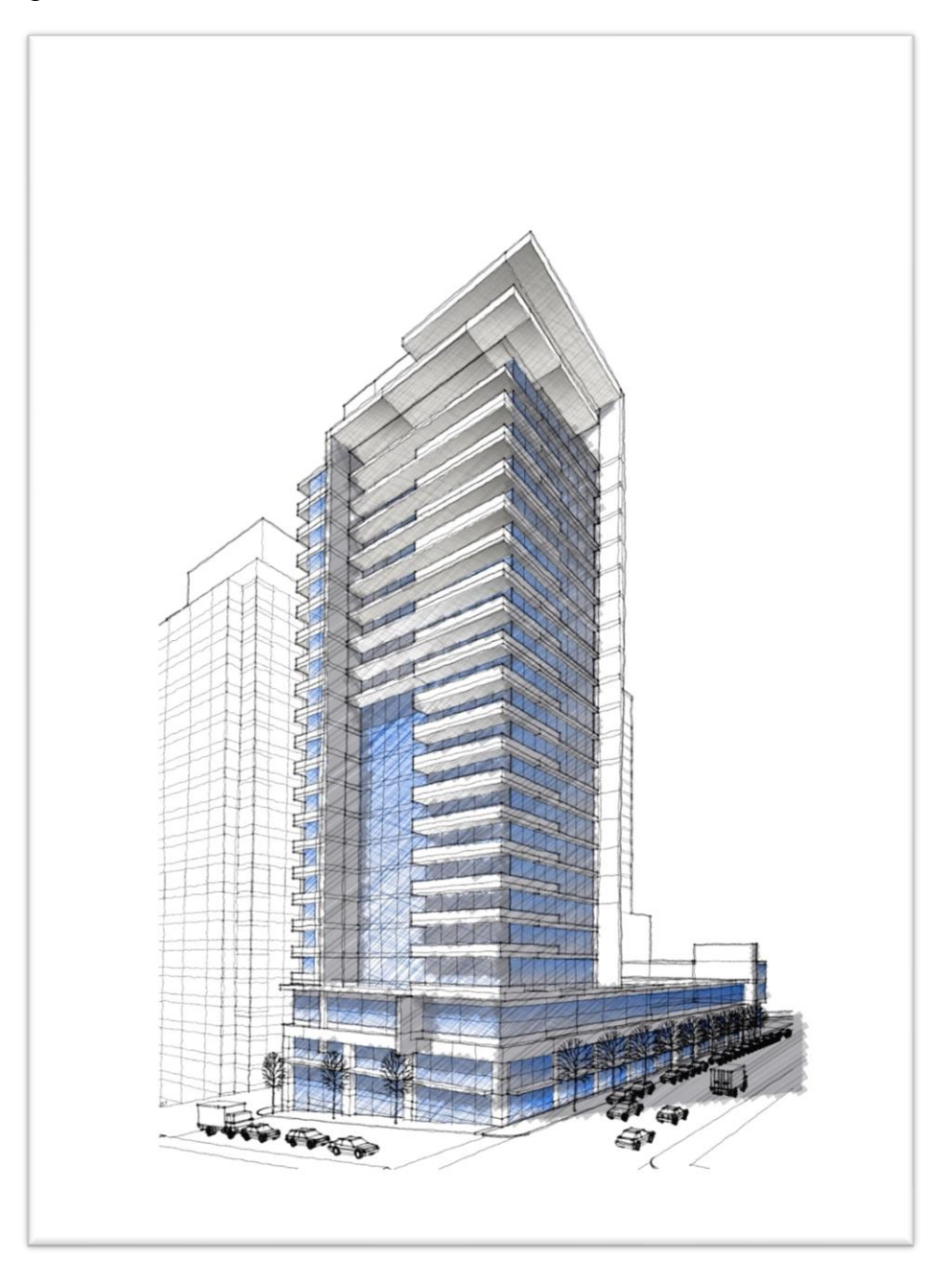

*Nota.* Propuesta de edificio de apartamentos, vista lateral. Elaboración propia, realizado con AutoCAD.

### **7.1.7. Subtítulo 2 de capítulo 7**

Texto texto texto texto texto texto texto texto texto texto texto texto texto texto texto Texto texto texto texto texto texto texto texto texto texto texto texto texto texto texto texto texto texto texto texto texto texto texto texto texto texto.

Texto texto texto texto texto texto texto texto texto texto texto texto texto texto texto Texto texto texto texto texto texto texto texto texto texto texto texto texto texto texto texto texto texto texto texto texto texto texto texto texto texto.

**Figura 13.** *Título de figura 13*

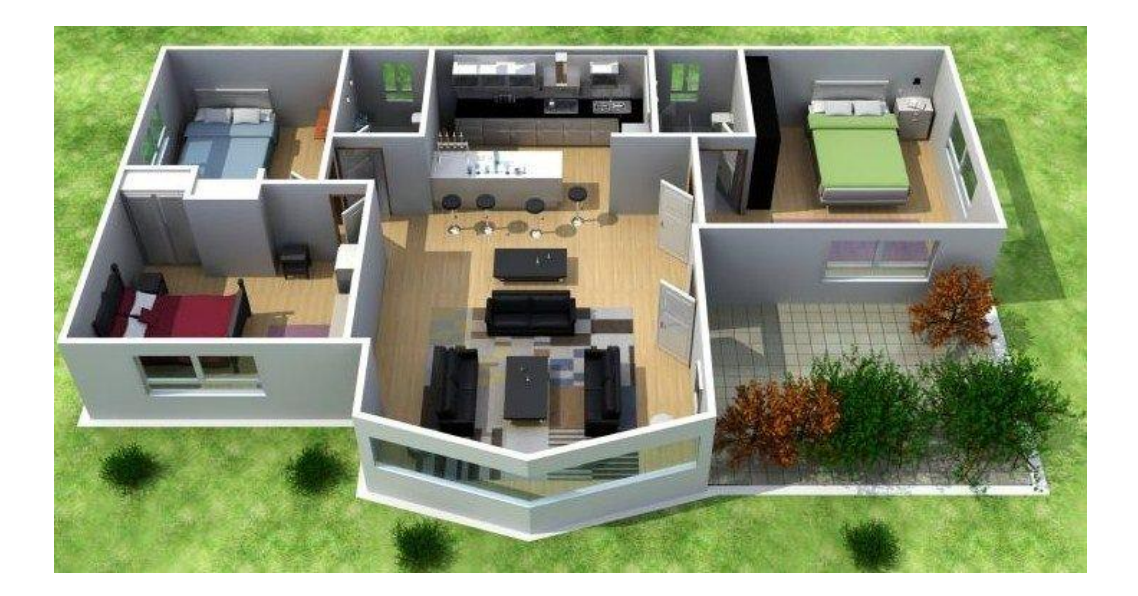

*Nota.* Ventajas de utilizar programas especializados para dibujos arquitectónicos. Elaboración propia, realizado con Planner5D.

Texto texto texto texto texto texto texto texto texto texto texto texto texto texto texto Texto texto texto texto texto texto texto texto texto texto texto texto texto texto texto texto texto texto texto texto texto texto texto texto texto texto.

## **Figura 14.**

*Título de figura 14*

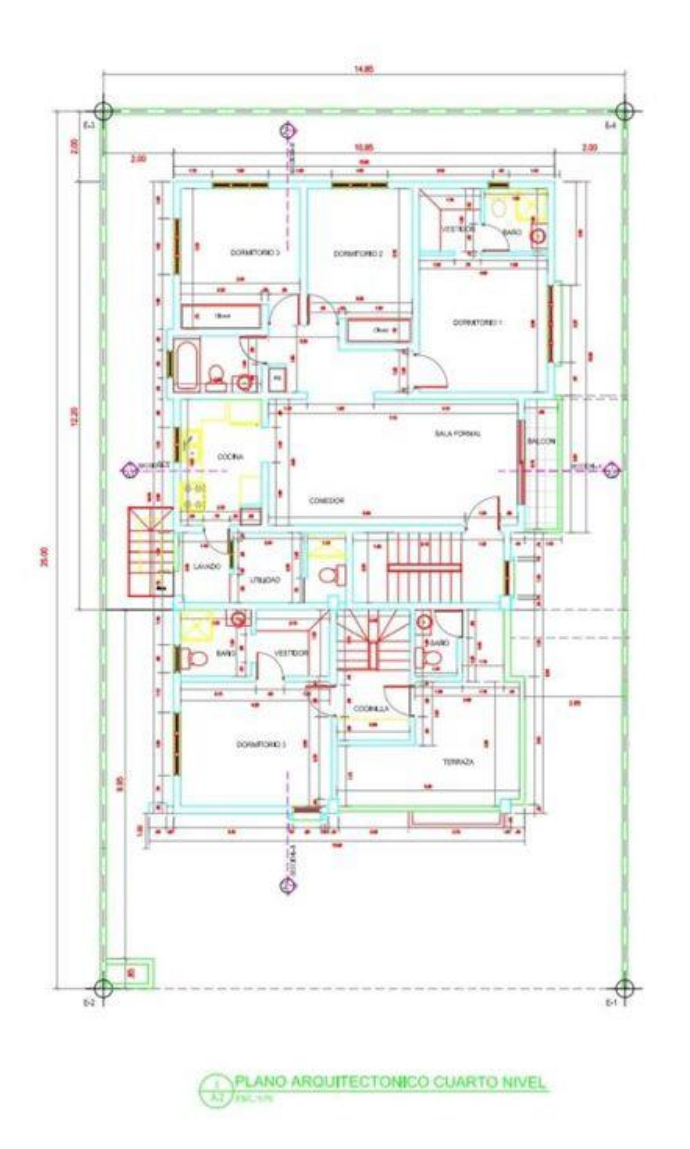

*Nota.* Plano arquitectónico del cuarto nivel del edificio de apartamentos. Elaboración propia, realizado con AutoCAD.

Texto texto texto texto texto texto texto texto texto texto texto texto texto texto texto Texto texto texto texto texto texto texto texto texto texto texto texto texto texto texto texto texto texto texto texto texto texto texto texto texto texto texto texto texto texto texto texto texto texto texto texto texto texto texto texto texto Texto texto texto texto texto texto texto texto texto texto texto texto texto texto texto texto texto texto texto texto texto texto texto texto texto texto.

#### **7.2. Subtítulo 1 de capítulo 7**

Texto texto texto texto texto texto texto texto texto texto texto texto texto texto texto Texto texto texto texto texto texto texto texto texto texto texto texto texto texto texto texto texto texto texto texto texto texto texto texto texto texto texto texto texto texto texto texto texto texto texto texto texto texto texto texto texto Texto texto texto texto texto texto texto texto texto texto texto texto texto texto texto texto texto texto texto texto texto texto texto texto texto texto.

Texto texto texto texto texto texto texto texto texto texto texto texto texto texto texto Texto texto texto texto texto texto texto texto texto texto texto texto texto texto texto texto texto texto texto texto texto texto texto texto texto texto.

Texto texto texto texto texto texto texto texto texto texto texto texto texto texto texto Texto texto texto texto texto texto texto texto texto texto texto texto texto texto texto texto texto texto texto texto texto texto texto texto texto texto texto texto texto texto texto texto texto texto texto texto texto texto texto texto texto Texto texto texto texto texto texto texto texto texto texto texto texto texto texto texto texto texto texto texto texto texto texto texto texto texto texto.

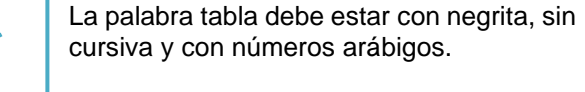

ambos al margen.

### **Tabla 1.**

*Título de la tabla 1*

El título de la tabla debe estar en una línea, sin negrita, en cursiva y sin punto al final,

**Recurso Costo** Dos resmas de hojas Quebecases de hojas que esta entre el control de la contrada de la que el control de la quebeca de la quebeca de la quebeca de la quebeca de la quebeca de la quebeca de la quebeca de la quebeca de la qu Viáticos (combustible, hospedaje y alimentación) Q 2,000.00 Tóner de impresora Q 500.00 Asesor Q 2,500.00 **TOTAL Q 5,100.00**

*Nota.* Detalle del presupuesto para la realización del proyecto de investigación. Elaboración propia, realizado con Excel.

Debe utilizar líneas horizontales, las cuales deben ocupar el ancho total de escritura entre los márgenes.

Verificar que las cantidades estén alineadas según los decimales. Utilizar coma para separar miles y punto para decimales.

### **Tabla 2.**

## *Título de tabla 2*

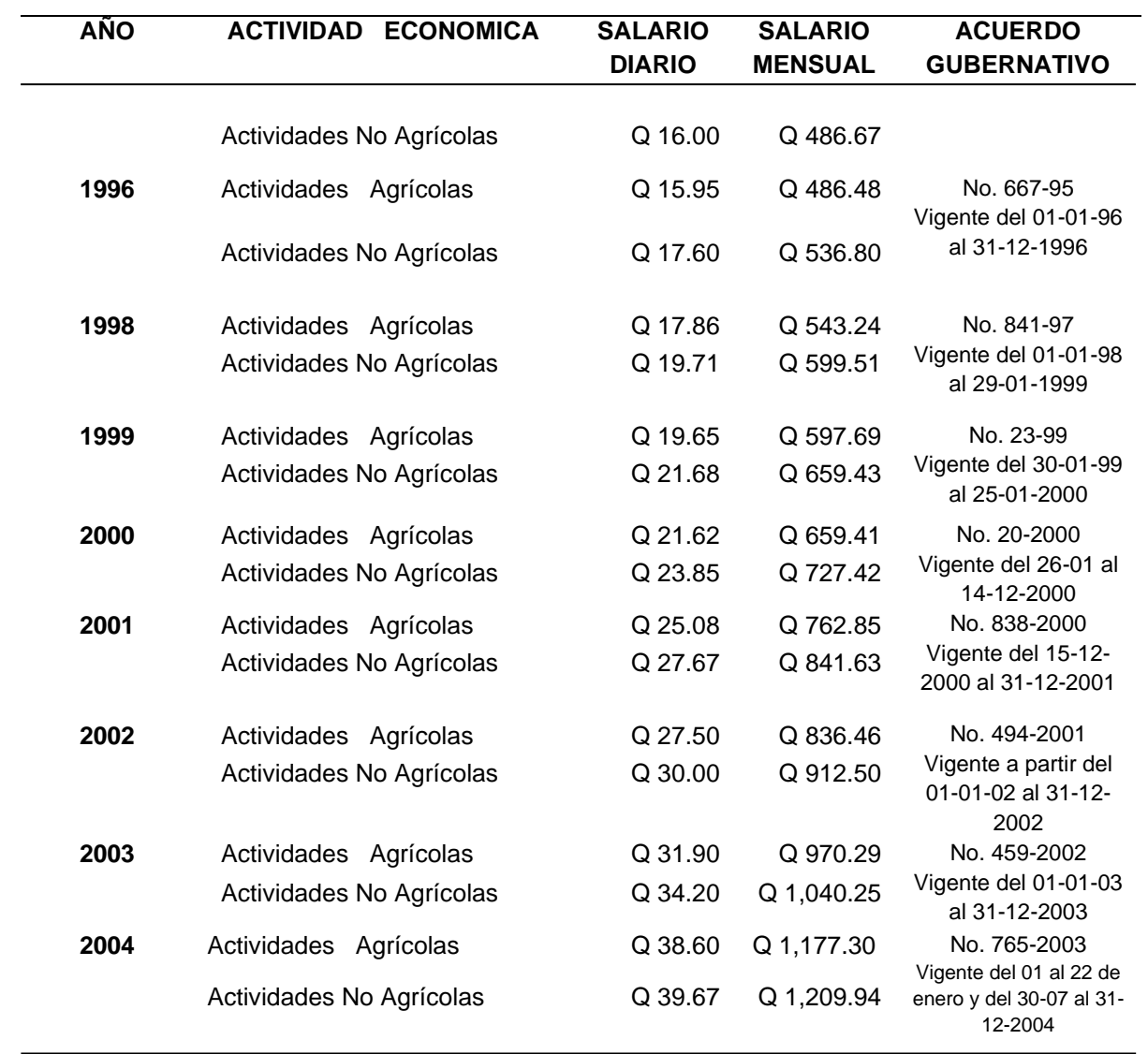

Si una tabla abarca más de una página, repita la fila de encabezados en cada página siguiente.

### Continuación de la tabla 2.

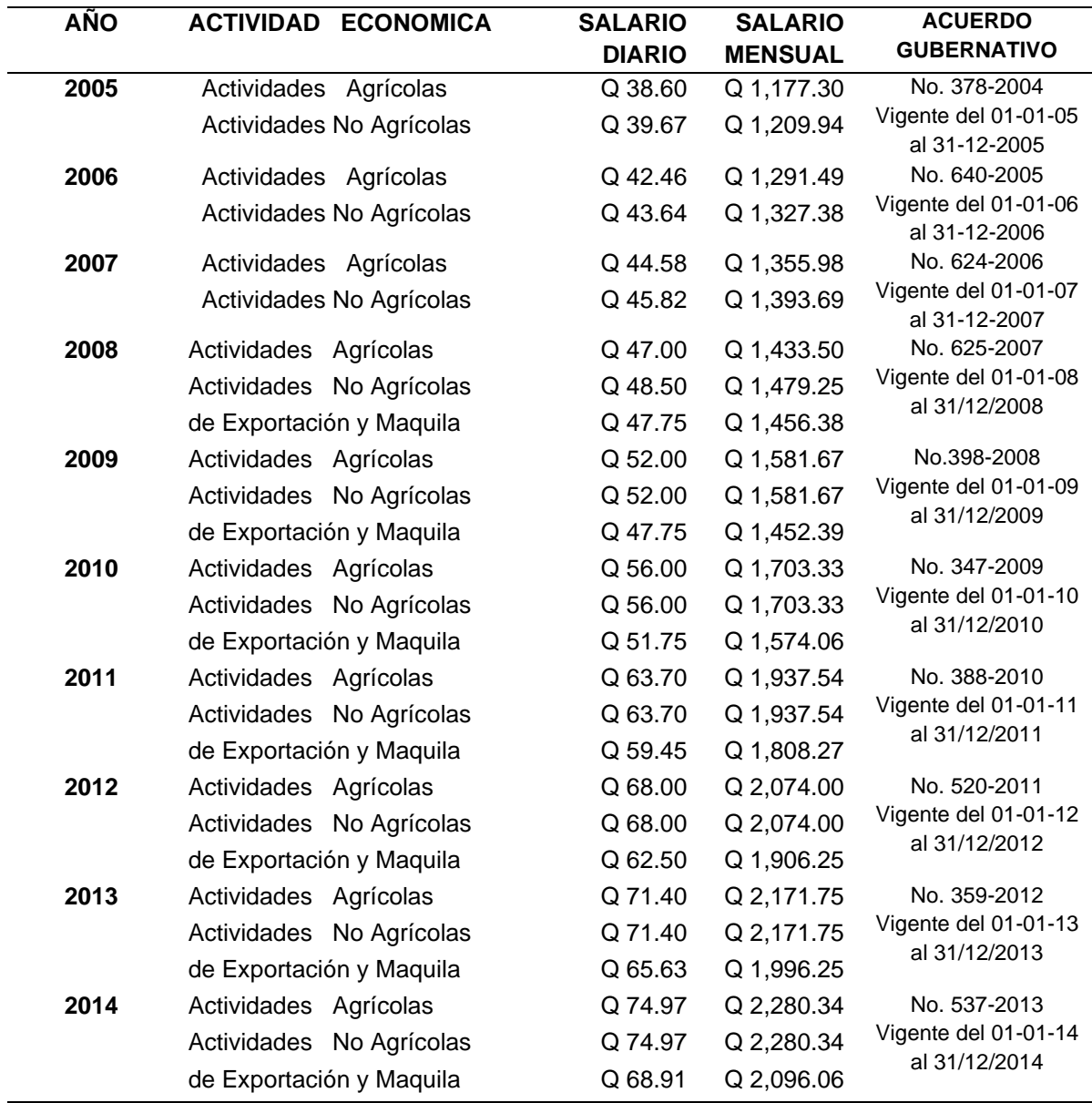

*Nota.* Salarios mínimos autorizados de los años comprendidos de 1996 a 2014. Obtenido del Ministerio de Trabajo y Previsión Social (2022). *Historia del salario mínimo.*  [\(https://www.mintrabajo.gob.gt/index.php/dgt/salario-minimo\)](https://www.mintrabajo.gob.gt/index.php/dgt/salario-minimo). Consultado el 10 de junio de 2022. De dominio público.

# **8. HIPÓTESIS DE INVESTIGACIÓN**

**Hipótesis de investigación**: tienen un carácter completamente opcional y pueden construirse con base en referentes teóricos o el ejercicio profesional en el ámbito de la maestría. En caso de que no se formulen, se escribe en **esta sección No aplica**.

Texto texto texto texto texto texto texto texto texto texto texto texto texto. Texto texto texto texto texto texto texto texto texto texto texto texto texto Texto texto texto texto texto texto texto texto texto texto texto texto texto

# **9. PROPUESTA DE ÍNDICE DE CONTENIDOS**

**Propuesta de índice de contenidos:** constituye el esquema en que se organizará el informe final y se construye de acuerdo con las indicaciones específicas. Su carácter es preliminar pues podrá ampliarse, reducirse o modificarse en el momento de elaborar el informe final de la investigación.

ÍNDICE DE ILUSTRACIONES ÍNDICE DE TABLAS LISTA DE SÍMBOLOS GLOSARIO RESUMEN PLANTEAMIENTO DEL PROBLEMA Y FORMULACIÓN DE PREGUNTAS ORIENTADORAS OBJETIVOS E HIPÓTESIS (CUANDO PROCEDA) RESUMEN DE MARCO METODOLÓGICO INTRODUCCIÓN

### 1. MARCO REFERENCIAL

- 1.1 Subcapítulo de primera categoría
- 1.2 Subcapítulo de primera categoría
	- 1.2.1 Subcapítulo de segunda categoría
	- 1.2.2 Subcapítulo de segunda categoría Así sucesivamente
- 2. MARCO TEÓRICO
	- 2.1. Subcapítulo de primera categoría.

2.1.1 Subcapítulo de segunda categoría.

- 3. PRESENTACIÓN DE RESULTADOS
- 4. DISCUSIÓN DE RESULTADOS

**CONCLUSIONES**  RECOMENDACIONES BIBLIOGRAFÍA Y REFERENCIAS ANEXOS

### **10. METODOLOGÍA**

**Metodología:** incluye diseño, tipo de estudio, alcance, variables e indicadores, fases, resultados esperados. Debe indicarse si en el proceso de solución se adopta un diseño experimental o no experimental, especificando en cada caso el tipo de estudio seleccionado. Puede abordarse sólo el estudio de variables cualitativas, sólo cuantitativas o bien, cuantitativas y cualitativas. La descripción de las fases, incluye la revisión documental, plan de muestreo, diseño de instrumentos de recolección de información, trabajo de campo, trabajo de laboratorio, entre otros; con el propósito ensayar la solución propuesta al problema planteado. Los resultados obtenidos deben evidenciar en qué medida se resolvió el problema, mediante la solución técnica ensayada.

#### **10.1. Características del estudio**

El **enfoque** del estudio propuesto es cuantitativo, cualitativo, mixto, ya que indicar algunas características.

El **alcance** es descriptivo, correlacional, explicativo, dado que… exponer algunas justificaciones.

El **diseño** adoptado será no experimental, pues …la información de indicar el tema se analizará en su estado original sin ninguna manipulación; además será transversal pues se estudiará……. longitudinal de tendencia evolución de grupo panel, pues se analizará el comportamiento de…..

#### **10.2. Unidades de análisis**

La población en estudio será describir la población, la cual se encuentra dividida en subpoblaciones dadas por describir , de la cual se extraerán muestras de forma solo indicar tipo de muestro, que serán estudiadas en su totalidad.

#### **10.3. Variables**

Las variables en estudio se describen a continuación.

#### **Tabla 3.**

*Variables en estudio*

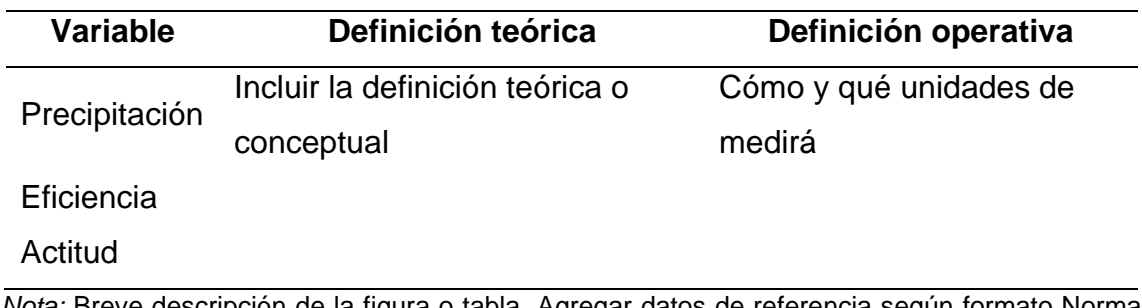

*Nota:* Breve descripción de la figura o tabla. Agregar datos de referencia según formato Norma APA 7ma. Edición y formato autorizado.

### **10.4. Fases de estudio**

Describir el proceso por medio del cual se realizará el estudio, indicando las técnicas que aplicarán y las actividades que se realizarán, por ejemplo: encuestas, grupos focales, trabajo de campo, mediciones, ensayos de laboratorio, entre otros.

Fase 1: Revisión de literatura

Fase 2: Gestión o recolección de la información

Fase3: Análisis de información

Fase 4: Interpretación de información

Fase n: lo que sea necesario

# **11. TÉCNICAS DE ANÁLISIS DE LA INFORMACIÓN**

**Técnicas de análisis de información:** deben describirse las técnicas de la estadística descriptiva o inferencial que se utilizarán, indicando el propósito y recursos a utilizar.

Texto texto texto texto texto texto texto texto texto texto texto texto texto. Texto texto texto texto texto texto texto texto texto texto texto texto texto Texto texto texto texto texto texto texto texto texto texto texto texto texto

## **12. CRONOGRAMA**

**Cronograma:** debe presentar la organización cronológica del proceso investigativo, organizado por semanas, abarcando una duración total mínima de 6 meses de duración, desde el inicio hasta la presentación del informe final del trabajo de tesis de maestría. Puede utilizarse la herramienta Project, Excel, Word, u otra que se tenga disponible.

Texto texto texto texto texto texto texto texto texto texto texto texto texto. Texto texto texto texto texto texto texto texto texto texto texto texto texto Texto texto texto texto texto texto texto texto texto texto texto texto texto

### **13. FACTIBILIDAD DEL ESTUDIO**

Factibilidad técnica y financiera: debe analizarse si se cuenta con los recursos necesarios para la realización del trabajo, incluyendo recursos humanos, financieros, tecnológicos, acceso a información, permisos, equipo, infraestructura, entre otros. Cuantificar inversiones y especificar fuentes de financiamiento.

Texto texto texto texto texto texto texto texto texto texto texto texto texto. Texto texto texto texto texto texto texto texto texto texto texto texto texto Texto texto texto texto texto texto texto texto texto texto texto texto texto

## **REFERENCIAS**

**Referencias:** Incluir al menos 15 referencias de estudios, revistas, tesis de maestría, artículos científicos, citados con las Normas APA más recientes.

Las referencias deben estar sin numeración, en orden alfabético y con sangría francesa.

Las referencias deben estar sin numeración, en orden alfabético y con sangría francesa.

> Andritz, J. (2012). *Manual de operación y mantenimiento para turbina Pelton en Hidroeléctrica El Recreo*. Prentice Hall.

> Grady, J. Her, M., Moreno, G., Pérez, C. y Yelinek, J. (2019). Emociones en los libros de cuentos: una comparación de libros de cuentos que representan grupos étnicos y raciales en los Estados Unidos. *Psicología de la cultura de los medios populares*, *8*(3), 207-217. <https://doi.org/10.1037/ppm0000185>

Observe que en la lista de referencias debe utilizar el formato

Apellido, A.

Apellido e inicial del nombre

## **DOCUMENTOS DEL ASESOR**

El currículo del asesor debe mostrar evidencia de experiencia investigativa en el tema de estudio, título de grado y de maestría en ciencias, copia de al menos una publicación en medios nacionales o internacionales.

Texto texto texto texto texto texto texto texto texto texto texto texto texto Texto texto texto texto texto texto texto texto texto texto texto texto texto. Texto texto texto texto texto texto texto texto texto texto texto texto texto Texto texto texto texto texto texto texto texto texto texto texto texto texto. Texto texto texto texto texto texto texto texto texto texto texto texto texto

# **APÉNDICES**

Estas páginas contienen información "elaborada por el estudiante" no debe continuar con la numeración de figuras y tablas.

**Apéndice 1.** 

*Título del apéndice 1*

Debe utilizar el mismo formato para los títulos de tablas y figuras.

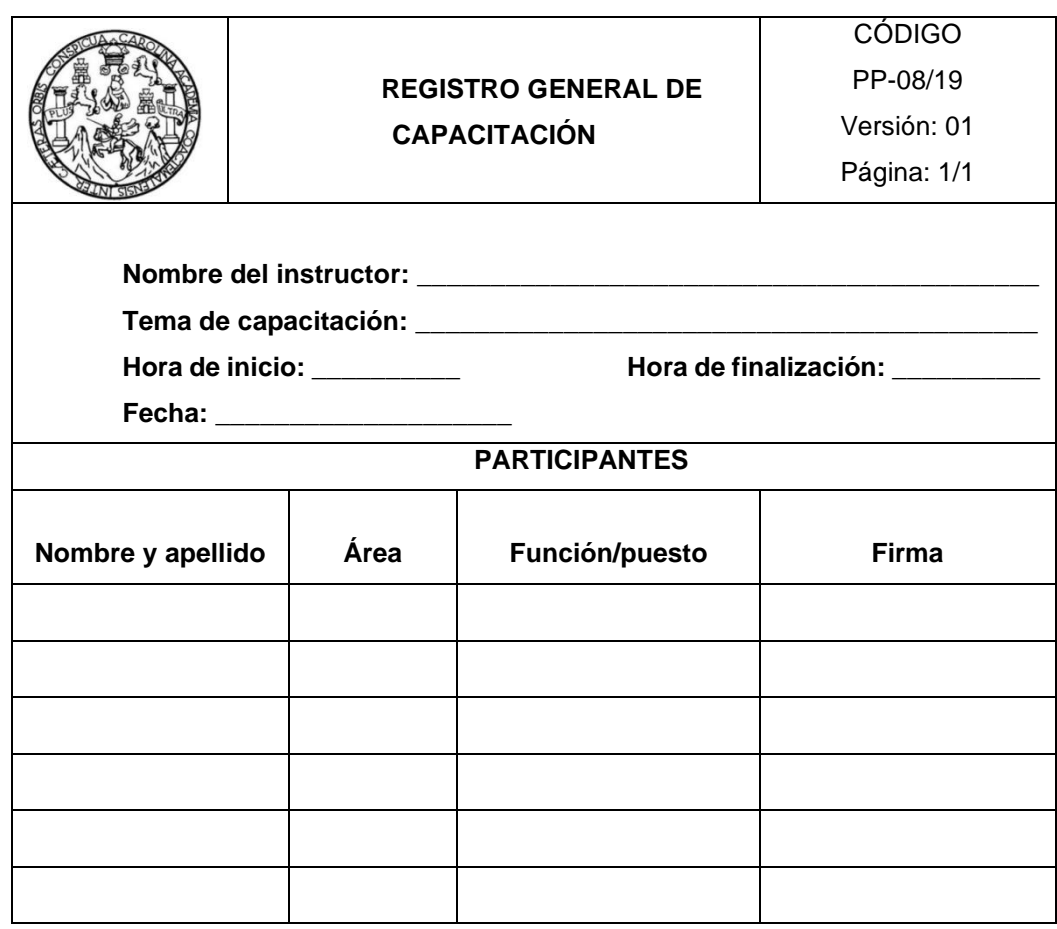

*Nota.* Formato de registro de capacitación. Elaboración propia.

## **Apéndice 2.**

*Título del apéndice 2*

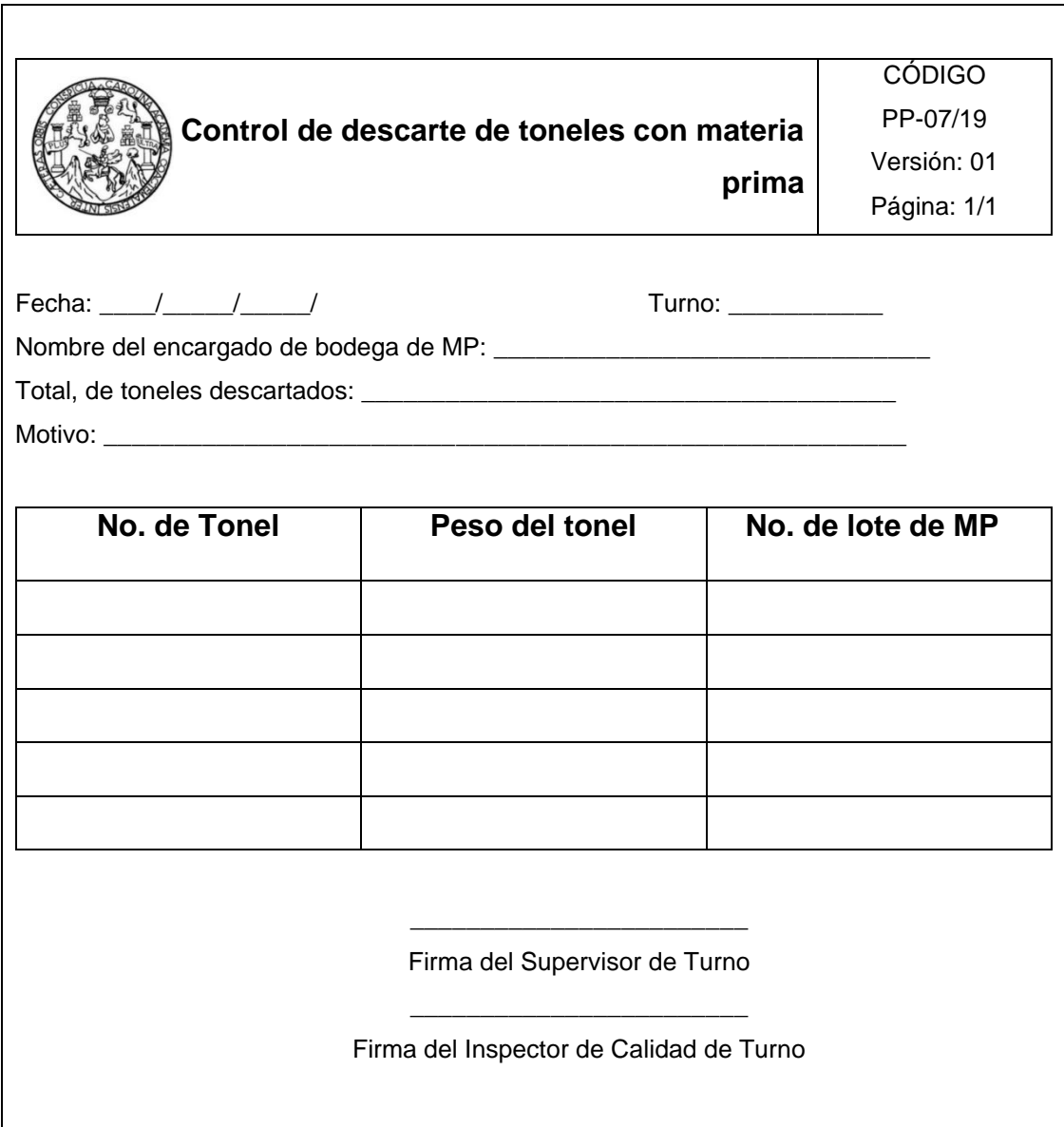

*Nota.* Control de descarte de toneles con materia prima. Elaboración propia.
## **Apéndice 3.**

*Planos del proyecto de introducción de agua potable*

Debe colocar el apéndice de planos en página impar y la página siguiente en blanco.

La impresión de los planos queda a elección del estudiante, debe ser legible.

*Nota.* Juego de planos para la introducción de agua potable en la aldea El Aguacate, Mixco, Guatemala. Elaboración propia realizado con AutoCAD.

# **ANEXOS**

Estas páginas contienen información "obtenida de una fuente externa" no debe continuar con la numeración de figuras y tablas.

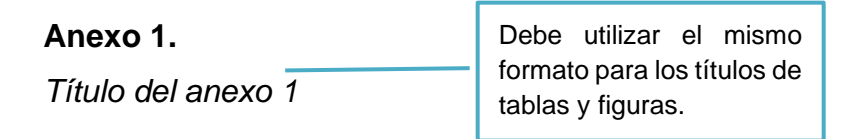

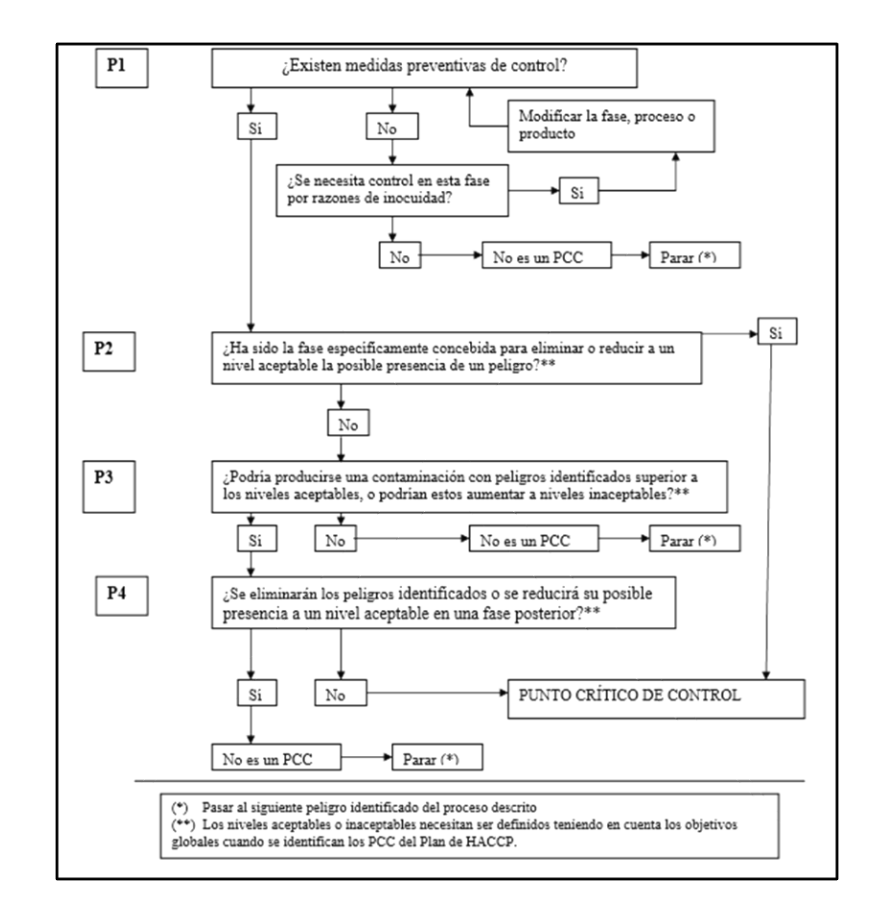

*Nota.* Diagrama de árbol de decisión lógica para determinación de PCC. Obtenido de la Comisión Guatemalteca de Normas. (2006). *Norma COGUANOR NTG 34 243.* ([https://www.mineco.gob.gt/comisi%C3%B3n-guatemalteca-de-normas\)](https://www.mineco.gob.gt/comisi%C3%B3n-guatemalteca-de-normas) consultado el 10 de junio de 2021.

#### **Anexo 2.**

*Título del anexo 2*

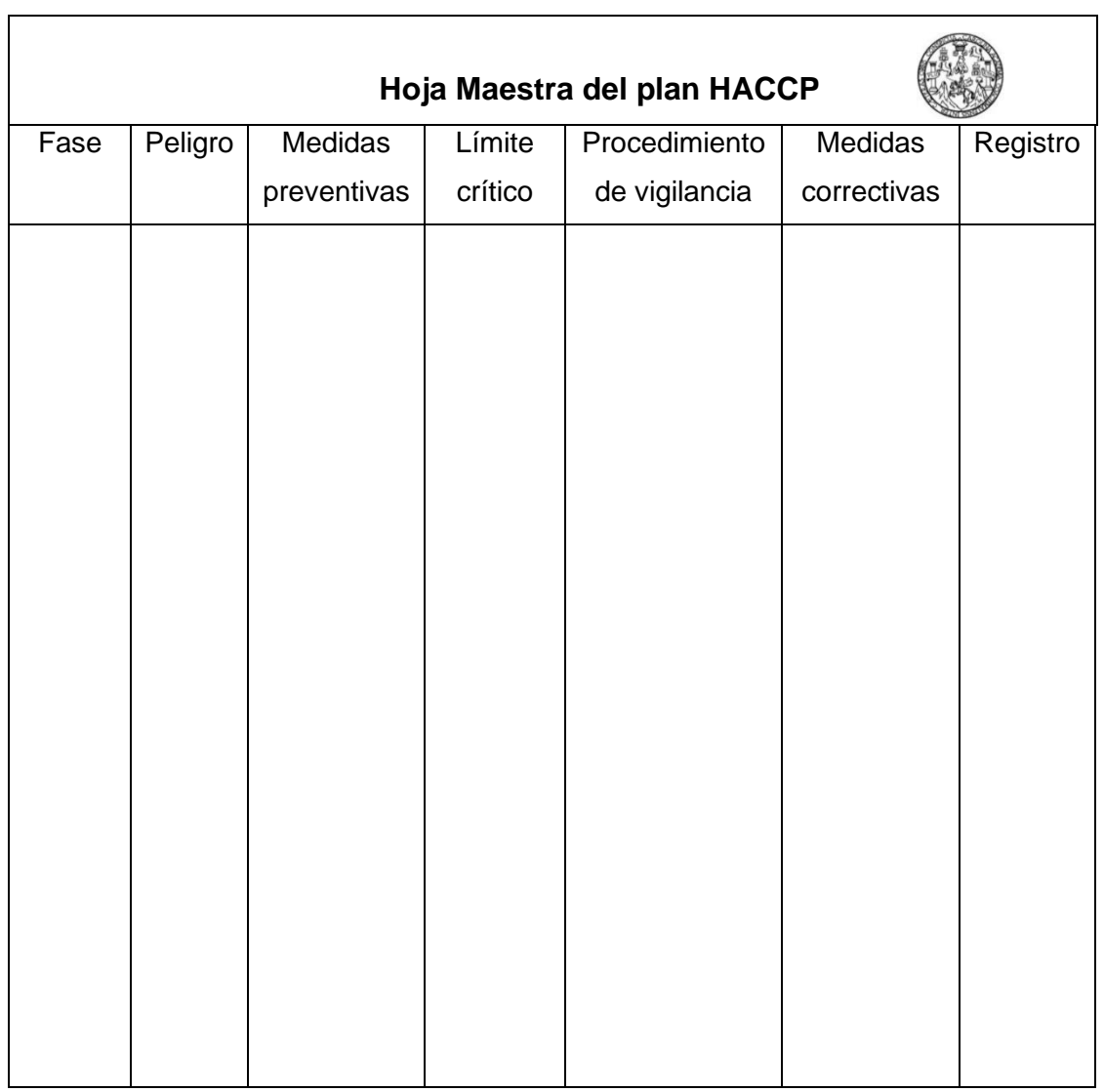

*Nota.* Ejemplo de hoja maestra del sistema HACCP. Obtenido de la Comisión Guatemalteca de Normas. (2006). *Norma COGUANOR NTG 34 243.* ([https://www.mineco.gob.gt/comisi%C3%B3n-guatemalteca-de-normas\)](https://www.mineco.gob.gt/comisi%C3%B3n-guatemalteca-de-normas) consultado el 10 de junio de 2021.

# **LA SIGUIENTE SECCIÓN ES PARA COMPARTIR INDICACIONES GENERALES Y EJEMPLOS, NO APLICA A ESTILOS DEFINIDOS**

# **INDICACIONES GENERALES**

**Los colores y viñetas utilizados en este apartado NO son aplicables al trabajo de graduación, se aplicaron con el fin de aclarar las indicaciones**

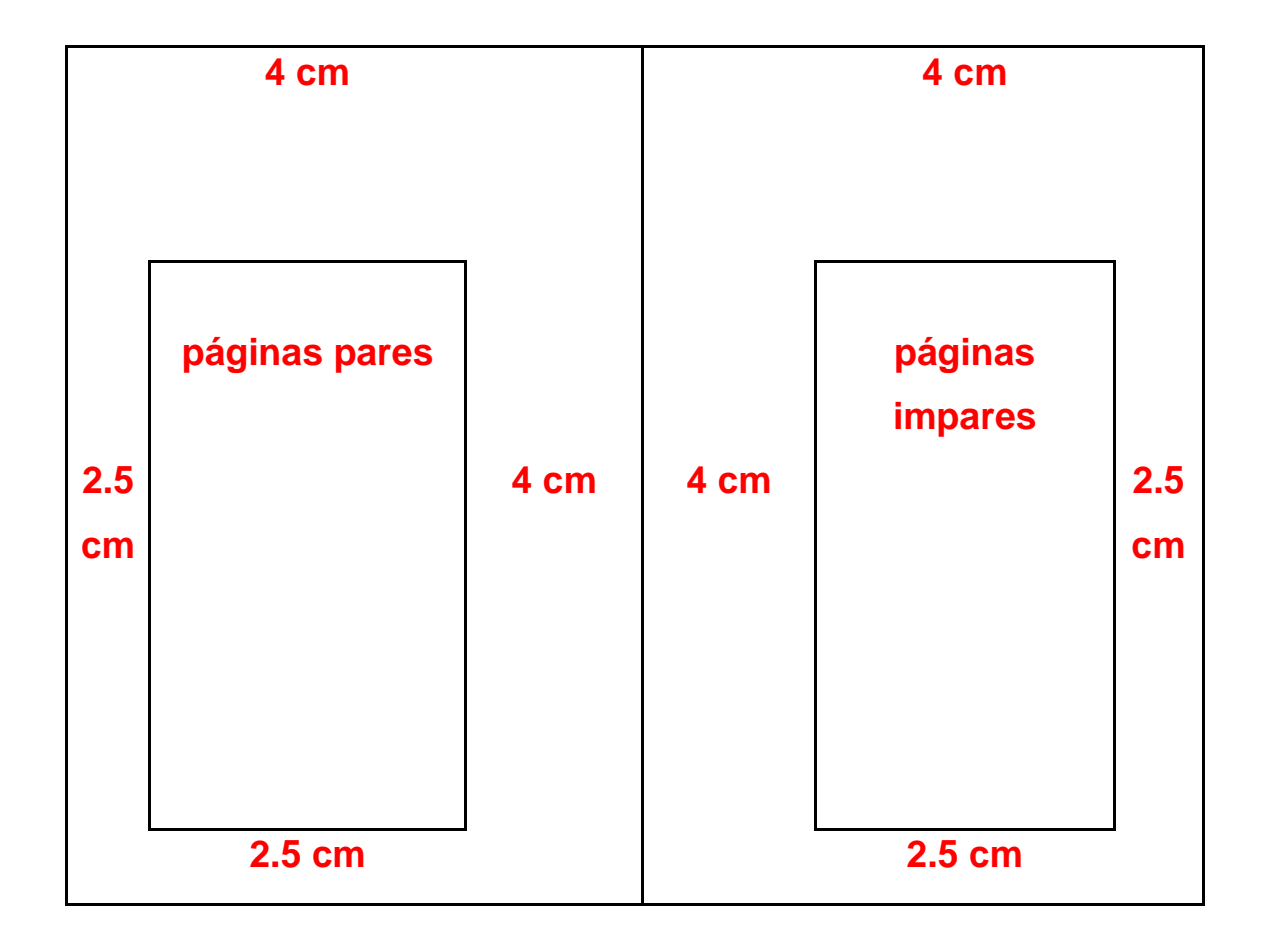

**Márgenes del trabajo**

Ejemplo de subíndice de dos líneas o más

Observe que en el caso de subíndice de dos o más líneas debe quedar justificado, no debe quedar texto debajo de la numeración.

en esta lase se realizara la póservación indirecta de la literatura consultada y redacción de síntesis, résúmenes y extractos de información, de fuentes bibliográficas y digitales relacionados con el tema.

 $9.5.2.$ Fase 2: descripción de procedimientos existentes y determinación de la muestra de estudio por análisis bajo la metodología ABC / XYZ de las toneladas métricas de producción

El estudio se iniciará describiendo los procedimientos de planificación de la producción, compra de materia prima y material de empaque y el control de inventarios que utiliza la empresa MANTTRA, para determinar la situación existente con la finalidad de detectar las causas de la inefectividad del proceso • Cuando las figuras, tablas, apéndices y anexos abarcan más de una hoja, siga el siguiente formato.

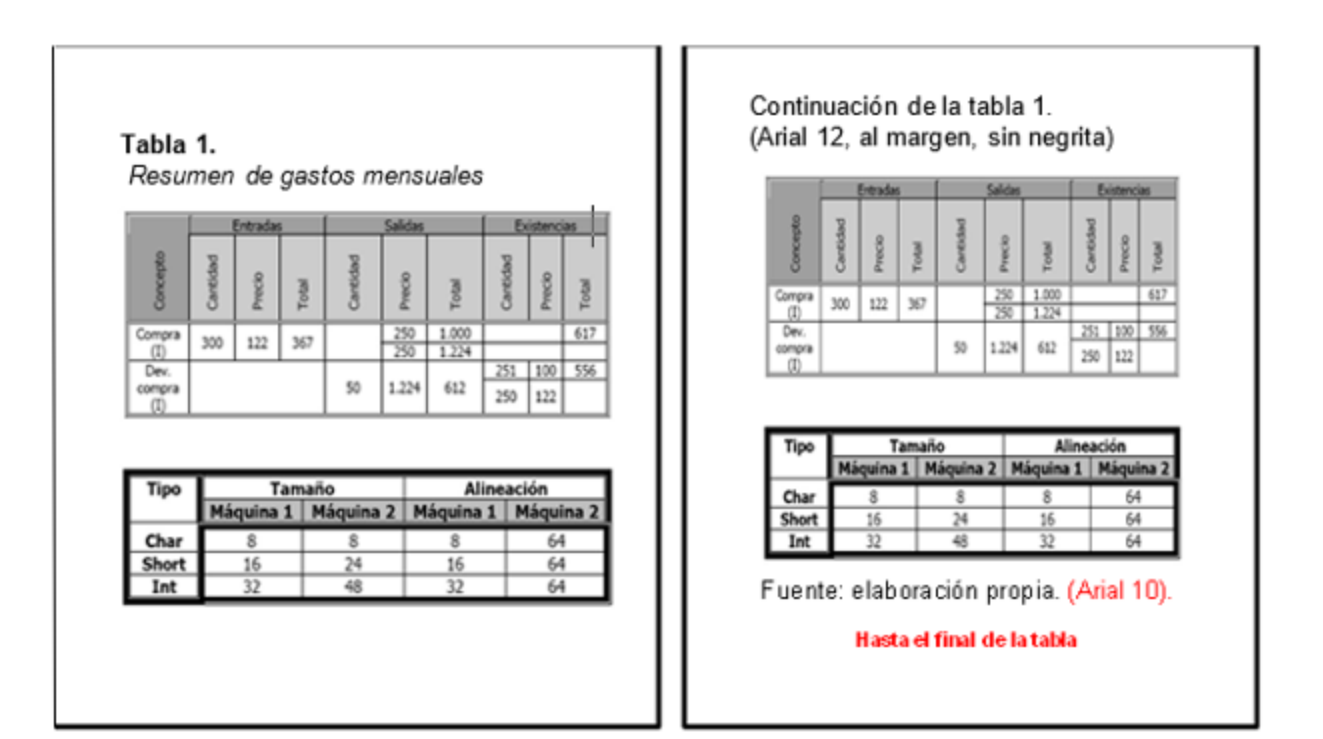

Debe clasificar como **figura** lo siguiente:

- Gráficas
	- o Barras, poligonal, de pie, entre otros
- Organigramas
- Diagramas de flujo
- **Esquemas**
- Dibujos o bocetos
- **Imágenes**
- **Fotografías**
- Mapas

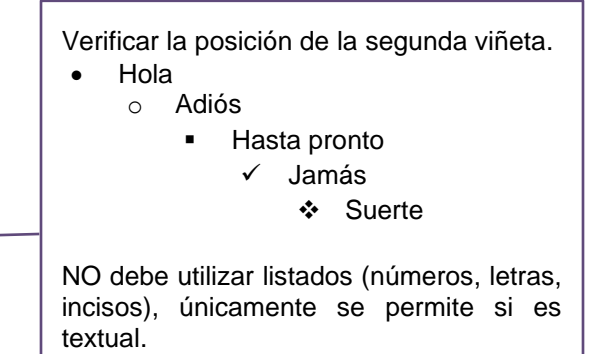

Debe clasificar como **tabla** a la disposición de datos en filas y columnas, aunque la fuente sea externa.

Ejemplo:

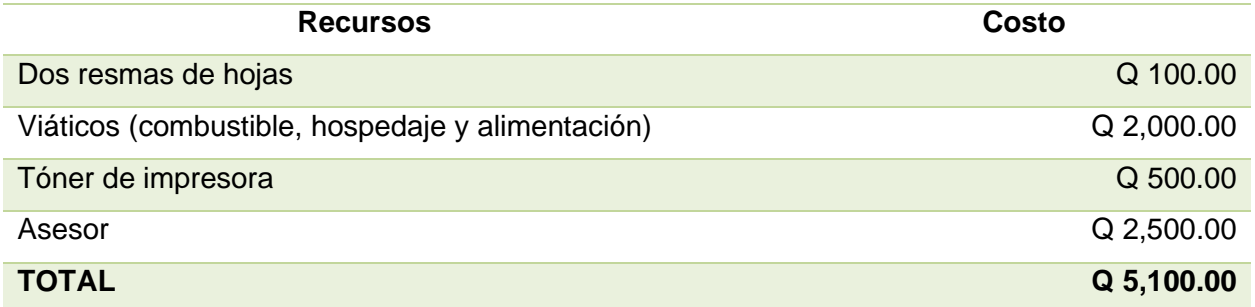

No se permite utilizar páginas en horizontal dentro del trabajo de graduación, únicamente puede girar la figura o tabla (izquierda a derecha).

Ejemplo:

# **Figura 1.**

*Título de la figura*

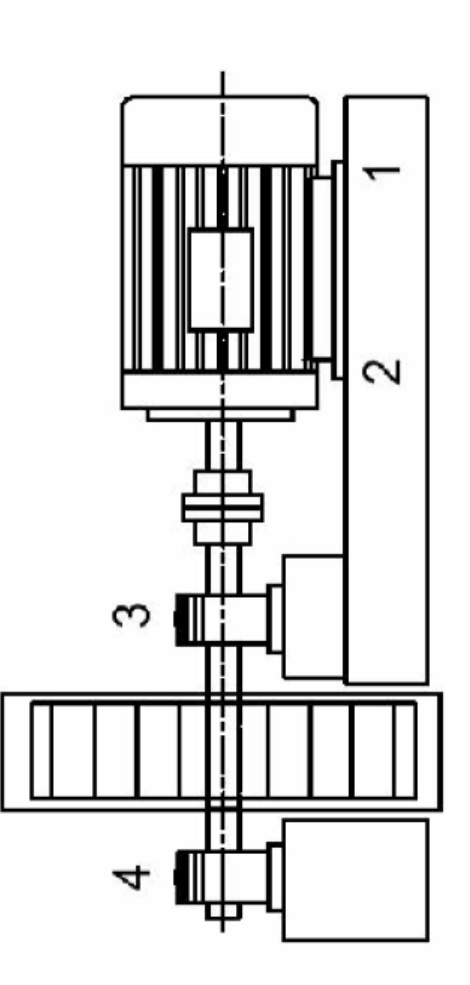

*Nota.* Esquema de medición de vibraciones en un motor eléctrico. Elaboración propia, realizado con Visio.

# **NORMAS APA, SÉPTIMA EDICIÓN**

El estilo APA brinda una base para realizar una comunicación académica efectiva ya que orienta a los autores a presentar sus aportes de una manera clara y precisa. En el momento en el que el estilo funciona mejor, las ideas fluyen en un orden lógico, las fuentes de las cuales se ha obtenido la información se acreditan de una manera adecuada y los documentos se organizan de una forma consistente, los autores planifican el cumplimiento ético, informan de los detalles de su investigación con el fin que otros autores evalúen los resultados y lo más importante que otros autores repliquen y continúen con estos estudios. (APA, 2022)

En el ámbito académico es esencial reconocer a otros autores que contribuyeron en su trabajo, los autores en este sentido se aseguran de que los lectores entiendan la colaboración de trabajos anteriores. El estilo APA utiliza el sistema de citas autor–fecha, en donde una breve cita refiere al lector a la lista de referencias. Cada obra citada debe aparecer en la lista de referencias, y cada obra de la lista de referencias debe estar citada en el texto, tanto las paráfrasis como las citas textuales requieren de una referencia. (APA, 2021)

• Formas de citación

Las citas están relacionadas a las ideas que se obtienen de otras fuentes de información con una correcta atribución de los créditos de autoría. En el estilo APA, existen dos formas de atribuir importancia a una cita y dependerá de lo que se necesite enfatizar. Por un lado, se utiliza la citación narrativa, en la que se destaca el pensamiento o la posición específica de un autor y por otro lado, la cita parentética (o entre paréntesis) en la que se hace referencia a una idea en la que el autor tiene un papel secundario.

66

En las citas, además del énfasis, es importante determinar el procedimiento para incluir la información de otras fuentes. En este sentido, las citas pueden ser textuales o directas, cuando se utiliza la información tal y como se han expresado por otros autores y las citas parafraseadas, en las que reafirma la idea de otro en sus propias palabras. La paráfrasis le permite al autor resumir y sintetizar la información de otra fuente, enfocar la información significativa, comparar y contrastar detalles relevantes, manteniendo el sentido original. (APA, 2021)

"Cada obra citada en el texto debe figurar en la lista de referencias y cada obra en la lista de referencias debe ser citada en el texto" (APA, 2021).

Algunas excepciones:

Las comunicaciones personales, son fuentes irrecuperables, se citan solo en el texto.

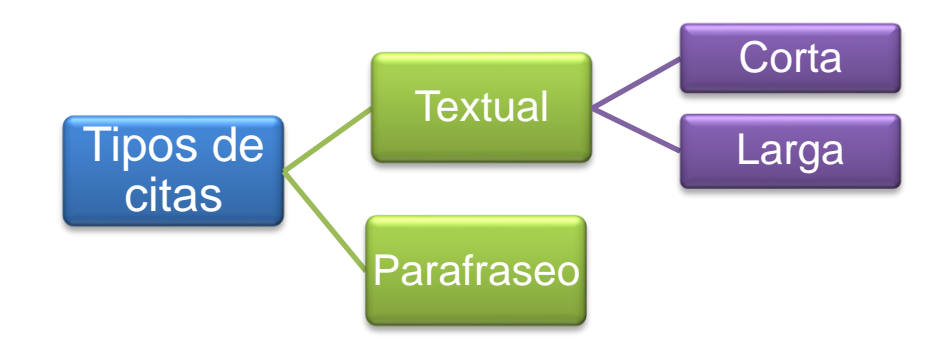

• Cita textual

Se refiere a extraer información de una fuente externa, para este tipo de cita es necesario incluir el apellido del autor, el año de la publicación e indispensable, el número de la página del documento.

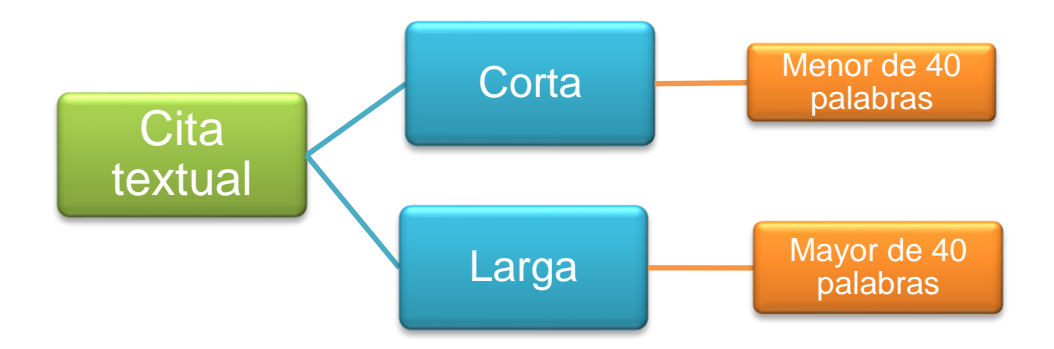

• Cita textual corta (de menos de 40 palabras)

Cuando la cita textual tiene menos de 40 palabras se integra en el párrafo y coloca entre comillas inglesas (" "), sin cursiva. Se escribe con punto al finalizar la oración que incluye la cita.

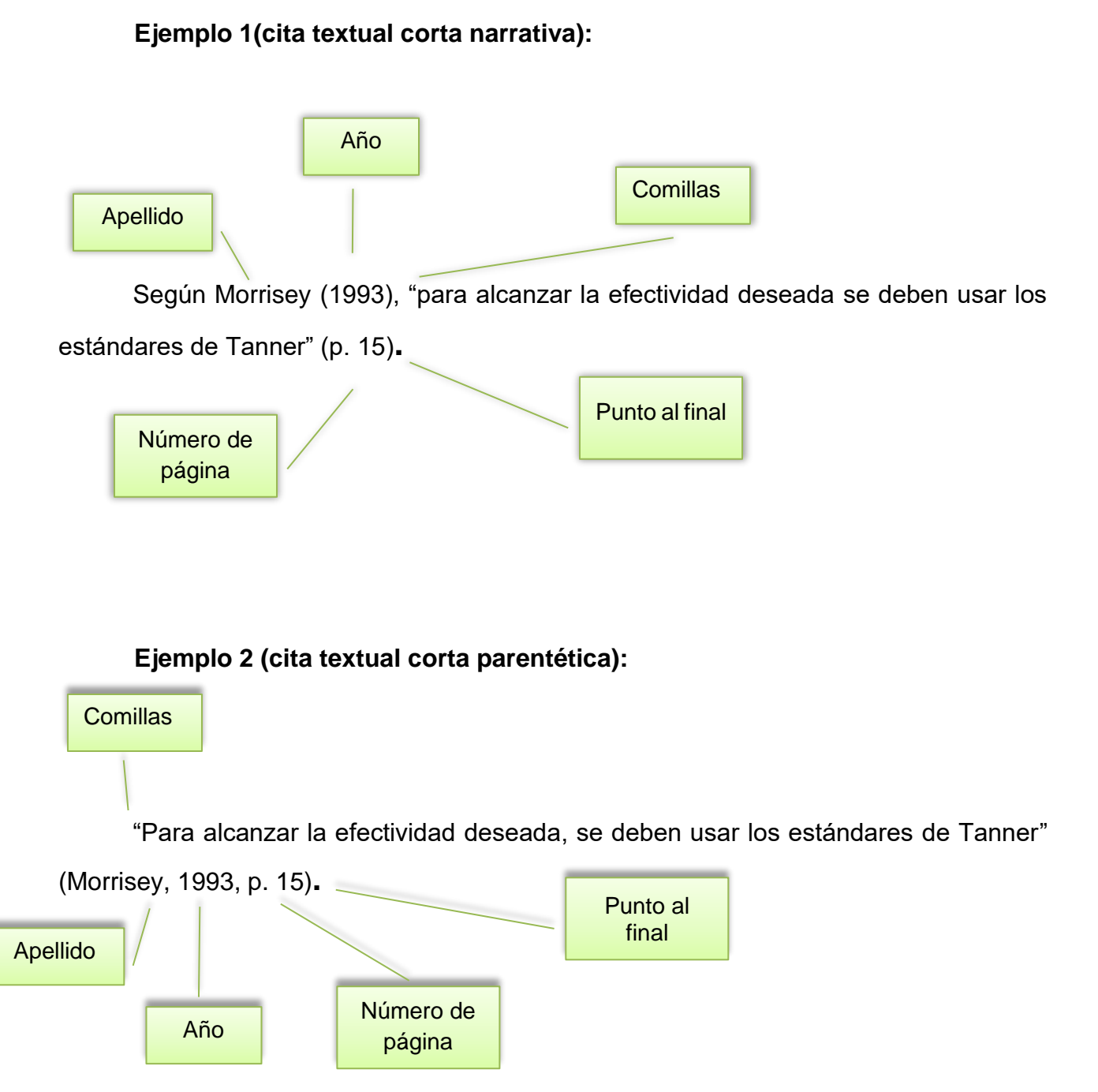

• Cita textual larga (de más de 40 palabras)

Las citas textuales que tienen más de 40 palabras se escriben aparte del texto, con sangría de **0.5 (pulgada) = 1.27 cm** aplicada a todo el párrafo, no lleva comillas, conserva el tamaño de la fuente y el interlineado doble. El punto final se coloca antes de los datos de la cita. Si es necesario utilizar más de un párrafo, se debe aplicar una sangría adicional a la primera línea de cada párrafo adicional.

### *Ejemplo 1 (cita textual de más de 40 palabras, tipo narrativa)*

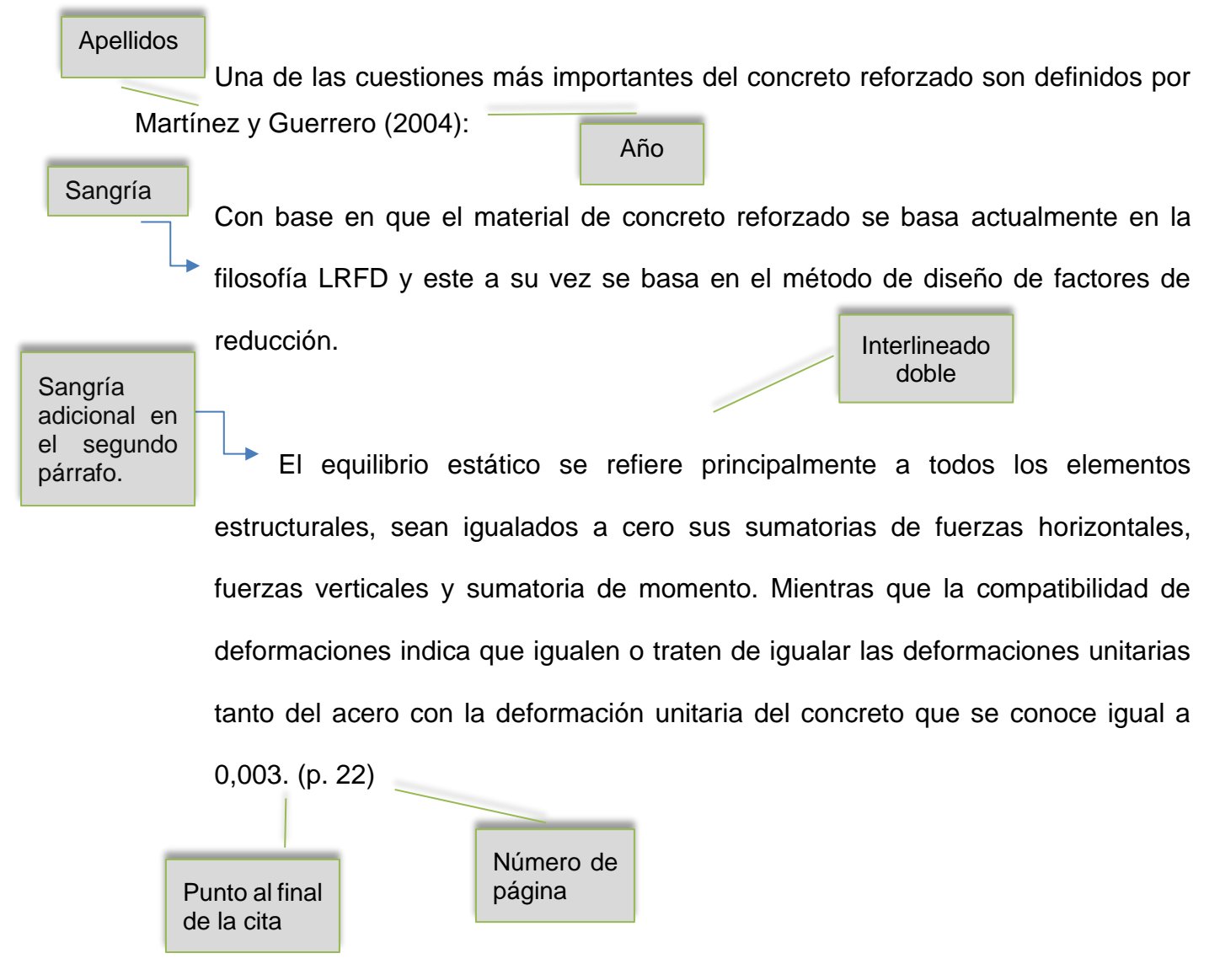

#### *Ejemplo 2 (cita textual de más de 40 palabras, tipo parentética):*

Interlineado doble

Sangría de 1.27 cm aplicada a todo el bloque

Es un tipo de motor de corriente alterna en el que la corriente eléctrica del rotor necesaria para producir el torque es inducida por electromagnetismo de la bobina del estator. El motor de inducción puede obtener torque promedio diferente de cero en un amplio rango de velocidades mecánicas, las corrientes que circulan por el rotor se ajustan por el fenómeno de inducción electromagnética. Se fija la frecuencia de las corrientes en el estator  $\omega_e$ , y se produce un campo electromagnético en el entrehierro de la máquina que gira mecánicamente con la frecuencia angular de estas corrientes. Como el rotor gira a la velocidad mecánica  $\omega_m$ , los conductores del rotor cortan el campo magnético producido en el estator con una velocidad que es la diferencia entre  $\omega_e$  y  $\omega_m$ . La diferencia porcentual entre estas dos velocidades es la que actualmente se conoce como deslizamiento

de la máquina. (Aller, 2004, p. 80)

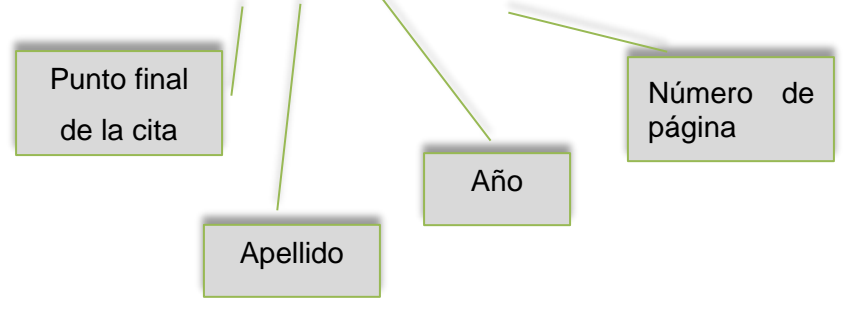

• Parafraseo

Utiliza las ideas de otro autor, pero en palabras propias del autor, en esta cita es necesario incluir el apellido del autor y el año de publicación. **No** debe agregar el número de página.

# **Ejemplo 1 (paráfrasis narrativa)**

En cuanto a la percepción visual, Rodas (1994) explica que la información óptica recibida será borrosa.

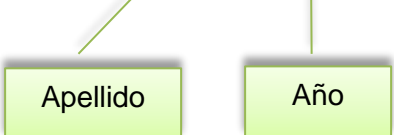

# **Ejemplo 2 (paráfrasis parentética)**

En cuanto a la percepción visual, la información óptica recibida será borrosa (Rodas, 1994).

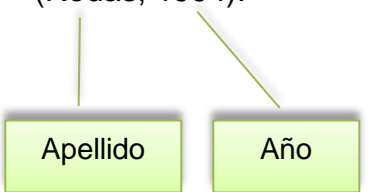

El sistema de autor-fecha presenta algunas variaciones las cuales dependen del tipo y la cantidad de autores:

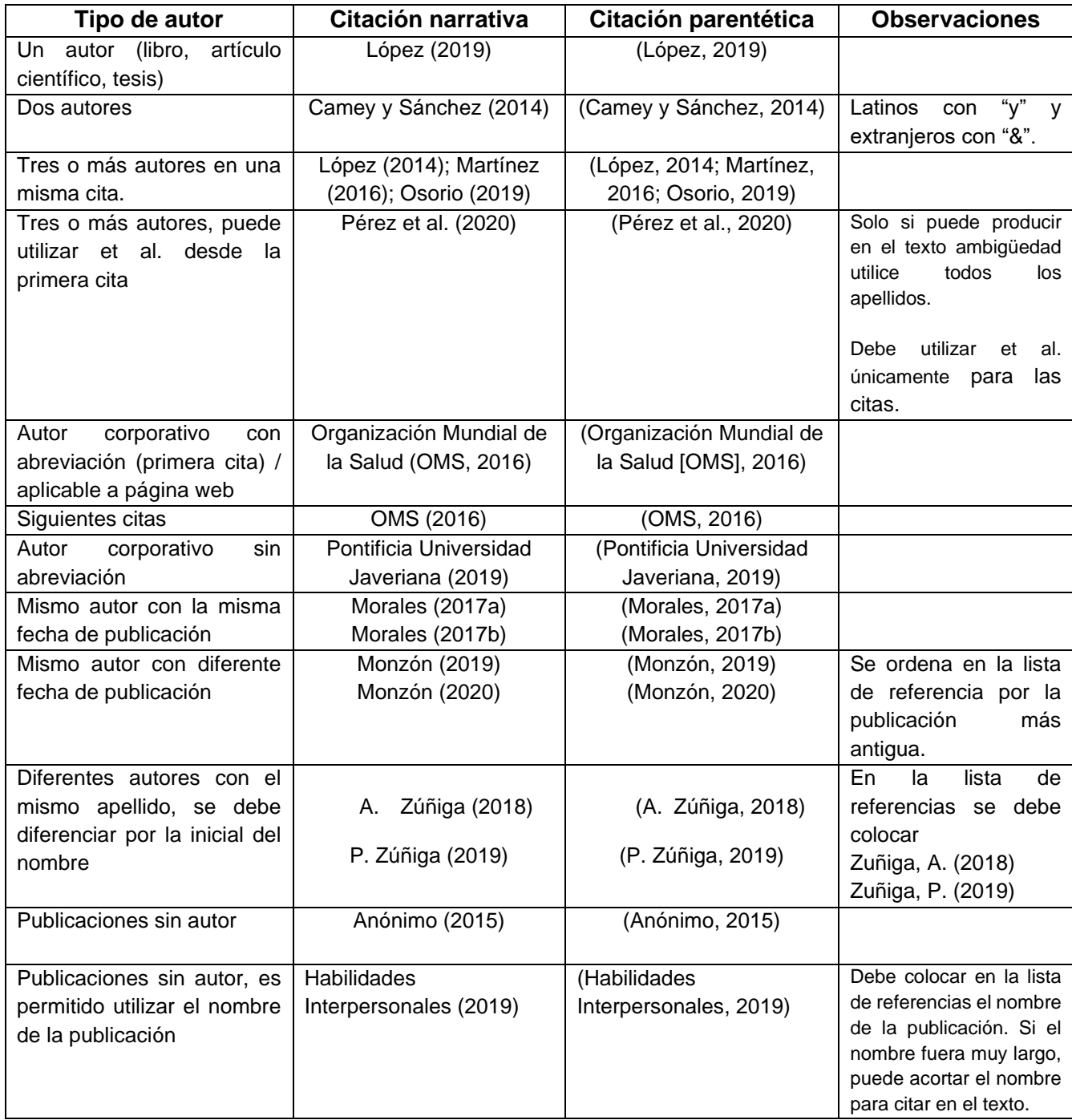

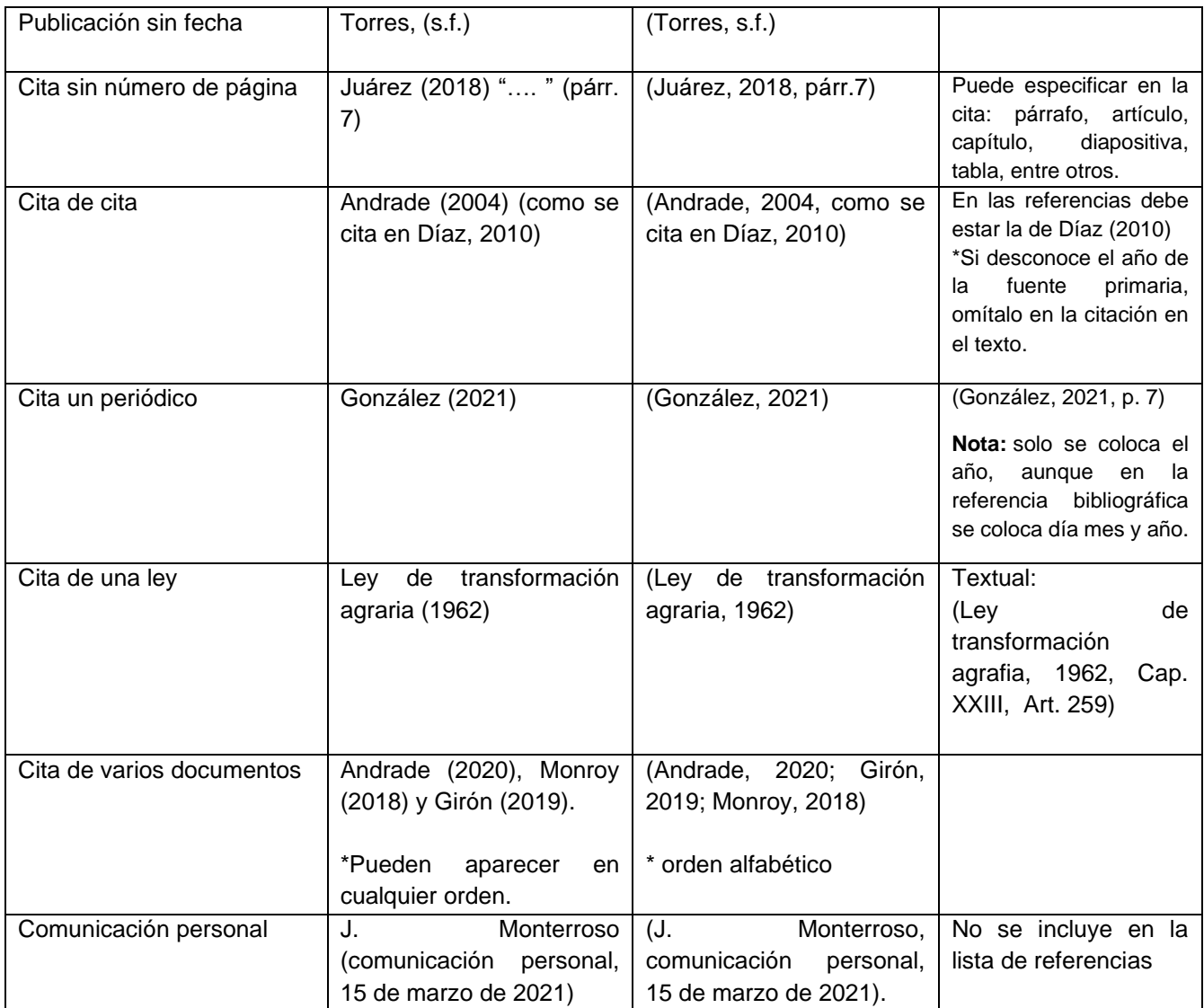

# **REFERENCIAS**

Listado con la información completa de las fuentes citadas en el texto. Son necesarias para la atribución de los créditos de autoría en el caso que el lector necesite verificar las fuentes que sustentaron un trabajo.

Las referencias deben estar en **orden alfabético, sangría francesa, sin numerar y un espacio entre cada referencia.** Debe verificar cada dato que se requiere, debe colocar la información en el orden indicado. Se agregan algunos ejemplos de los datos necesarios para las referencias.

#### • **Libro con autor**

Apellido, A. (año). *Título del libro en cursiva*. Editorial.

Velásquez, C. (2016). *Comunicación lingüística: desarrollo de la competencia comunicativa en la universidad.* Ediciones Morata, S. L.

#### • **Libro con 3 autores o más (&)**

Apellido, A., Apellido. B., & Apellido, C. (año). *Título del libro en cursiva*. Editorial.

Velásquez, C., Morataya, J., & Gutiérrez, O. (2016). *Comunicación lingüística: desarrollo de la competencia comunicativa en la universidad.* Ediciones Morata, S. L.

## • **Anónimo (ejemplo anterior)**

Habilidades interpersonales (2019). Editorial. [https://grupo](https://grupo-pya.com/habilidades-interpersonales)[pya.com/habilidades-interpersonales](https://grupo-pya.com/habilidades-interpersonales)

#### • **Libro obtenido de internet**

Apellido, A. A. (año). *Título del libro en cursiva*. Editorial. URL

- Pérez, F. (2012). *La guerra de los capinegros.* Alfaguara. [https://doi.org/10.1007/978-](https://doi.org/10.1007/978-3-030-19685-1_3) [3-030-19685-1\\_3](https://doi.org/10.1007/978-3-030-19685-1_3)
- **Ley**
- Nombre de la ley o número de la ley y denominación oficial. (fecha). Nombre de la entidad que promulga la ley. Título de la publicación en que aparece oficialmente y número de publicación. País. URL.
- Ley Orgánica del Banco de Guatemala. Decreto 16-2005. (15 de noviembre de 2005). Congreso de la República. Diario de Centroamérica No. 95 tomo CCCXVIII. Guatemala. <https://legal.dca.gob.gt/>

#### • **Artículo de revista**

- Apellido, A. (año). Título del artículo. *Nombre de la revista en cursiva, volumen*(número), intervalo de páginas.
- Adams, R. (2014). Ladinización e historia: el caso de Guatemala. *Mesoamérica, 15*(28), 289-304.

#### • **Artículo de revista en línea**

- Apellido, A. (año). Título del artículo. *Nombre de la revista en cursiva*, *volumen*(número), intervalo de páginas. URL
- Lagos, J. (2017). Concepciones sobre docencia en el nuevo marco regulatorio del sistema escolar chileno. *Revista de Psicología 26*(1), 1-13. <http://www.revistapsicologia.uchile.cl/php/RDP/article/46693/>

#### • **Tesis impresa**

- Apellido, A. (Año). *Título de la tesis* [Tesis de pregrado, maestría o doctoral, nombre de la institución que otorga el título]. Nombre de la base de datos.
- Rodríguez, B. (2007). *La pobreza en hogares liderados por mujeres.* [Tesis de doctorado, Universidad de San Carlos de Guatemala]. Repositorio institucional.

### • **Tesis electrónica**

- Apellido, A. (Año). *Título de la tesis.* [Tesis de pregrado, maestría o doctoral, nombre de la institución que otorga el título]. Archivo digital. URL.
- Díaz, J. (2003). *Consecuencias del conflicto armado en la salud mental de los achí de Rabinal, Baja Verapaz 1980-2000.* [Tesis de pregrado, Universidad de San Carlos de Guatemala]. Archivo digital. [http://biblioteca.usac.edu.gt/tesis/14/14\\_0241.pdf](http://biblioteca.usac.edu.gt/tesis/14/14_0241.pdf)

### • **Diccionario en línea sin autor**

Autor corporativo (ciudad). Título de la entrada. *Nombre del diccionario en cursiva*. Recuperado el (día, mes y año) de URL.

Real Academia Española (Madrid). Signos ortográficos. *Diccionario panhispánico de dudas.* Recuperado el 14 de febrero de 2019 de <https://www.rae.es/dpd/signos%20ortogr%C3%A1ficos>

*Nota.* Cuando se cita una versión estable o archivada de la obra, no se necesita una fecha de recuperación, por lo tanto, se utiliza la fecha de recuperación cuando una obra de consulta en línea se actualiza continuamente.

# • **Wikipedia (fuente secundaria)**

Pintura al óleo. (8 de diciembre de 2019). En *Wikipedia.* <https://en.wikipedia.org/w/index.php?title=Oilpainting&oldid=929802398>

- Cita parentética**:** ("Pintura al óleo", 2019)
- Cita narrativa**:** "Pintura al óleo" (2019)

### • **Publicaciones o informes con autor institucional**

Nombre de la institución (año). Título del documento (si existe número de publicación se escribe entre paréntesis). URL.

Ministerio de Economía (2008). *Política nacional para el desarrollo de las micro, pequeñas y medianas empresas.* <https://www.mineco.gob.gt/node/157>

#### • **Periódico impreso**

- Apellido, A. (día, mes y año). Título del artículo. *Nombre del periódico*, página sin abreviación.
- Vásquez, E. (7 de octubre de 2018). Violencia y abandono son las causas que llevan a las niñas a unirse a las maras. *elPeriódico*, 6.

## • **Periódico en línea**

Apellido, A. (día, mes y año). Título del artículo. *Nombre del periódico en cursiva.* URL.

Ramírez, S. (26 de noviembre de 2017). La botella en el mar. *elPeriódico.*  <https://elperiodico.com.gt/category/opinion/opiniones-de-hoy/>

## • **Página web institucional**

Nombre de la institución. (fecha). Título del documento en cursiva. URL.

Instituto de Hidrología, Meteorología y Estudios Ambientales. Bustos, A. (marzo de 2017). *Cambio climático.* [http://www.ideam.gov.co/web/atencion-y](http://www.ideam.gov.co/web/atencion-y-participacion-ciudadana/cambio-climatico)[participacion-ciudadana/cambio-climatico.](http://www.ideam.gov.co/web/atencion-y-participacion-ciudadana/cambio-climatico)

## • **Página web individual (blog)**

Apellido, A. (día, mes y año). Título de la publicación en cursiva. Nombre del sitio web. URL.

Bustos, A. (9 de marzo de 2017). *La e protética.* Nexus Radical. [https://blog.lengua](https://blog.lengua-e.com/2017/la-e-protetica/)[e.com/2017/la-e-protetica/](https://blog.lengua-e.com/2017/la-e-protetica/)

### • **Simposios, conferencias y congresos**

- Apellido, A. (fecha). Título de la ponencia [tipo de contribución]. *Título del simposio, conferencia o congreso*. Ciudad, país. URL.
- Rojas, C. y Vera, N. (del 1 al 2 de octubre de 2019) ABMS Automatic BLAST for Massive Sequencing [sesión de congreso]. *II Congreso Colombiano de Biología Computacional y Bioinformática.* Manizales, Colombia. <https://sitios.ces.edu.co/simposiobullying/index.php>

## • **Documento en otro idioma**

Apellido, A. (año). *Título del documento en cursiva* [traducción en español]. Editorial.

Piaget, J., & lnhelder, B. (1966). *La psychologie de /'enfant* [Psicología del infante]. Quadrige.

#### **Nota:**

Si existiera alguna duda o caso especial que no esté descrito en la plantilla, por favor contactar al personal **interno** de la Unidad de Lingüística de la Facultad de Ingeniería.

#### **Protocolos**

El protocolo de tesis o trabajo de graduación se construirá por etapas, de la siguiente manera:

#### **1. Doctorado en Ciencias:**

a) Seminario de Tesis I, en el tercer semestre, cuyos productos serán el título de la investigación, planteamiento del problema, estado del arte, justificación y objetivos. b) Seminario de Tesis II, en el cuarto semestre, cuyos productos serán el marco teórico, alcances, hipótesis, metodología y técnicas de análisis de información. c) Seminario de Tesis III, en el quinto semestre, cuyo resultado será la propuesta completa, agregando a lo anterior propuesta de índice de contenido de informe final, cronograma, factibilidad técnica y financiera, referencias e introducción. Al finalizar esta etapa deberá contarse con la carta de aprobación del asesor.

# **2. Maestría en Ciencias o Académica y Maestría en Artes o Profesional**

a) Seminario I, segundo trimestre, cuyos productos se consideran un anteproyecto que contiene: título, planteamiento de problema y preguntas de investigación, antecedentes, objetivos, justificación, marco teórico preliminar y plan de acción. Deberá anexar la estructura conceptual del problema en la que se muestren causas y consecuencias, así como la matriz de coherencia entre preguntas de investigación, objetivos y plan de investigación.

b) Seminario II, tercer trimestre, cuyos productos constituyen la versión final del protocolo de tesis o trabajo de graduación, aprobado por el profesor respectivo del curso y el asesor.

Artículo 13. Al concluir las etapas descritas en el artículo anterior, el protocolo de tesis o trabajo de graduación será sometido por el estudiante a la evaluación del Comité de Programa, el cual podrá aceptarlo, rechazarlo o solicitar modificaciones, de acuerdo a procedimiento específico para ello.

A partir de la fecha de aprobación del protocolo, los estudiantes de doctorado dispondrán de tres años para presentar el informe final, los alumnos de maestría en ciencias o académica dispondrán de dos años y los de maestría en artes, dispondrán de un año. Estos plazos podrán ser prorrogados por la Dirección de la escuela hasta por un año, como resultado del análisis de justificación de la solicitud.

#### **OBJETIVOS**

#### **General**

Texto texto texto texto texto texto texto texto texto texto texto texto texto Texto texto texto texto texto texto texto texto texto texto texto texto texto texto texto Texto texto texto texto texto texto texto texto texto texto texto texto texto Texto texto texto texto texto texto texto texto texto texto texto texto texto

#### **Específicos**

- 1. Texto texto texto texto texto texto texto texto texto texto texto texto texto texto texto Texto texto texto texto texto texto texto texto texto texto texto texto texto Texto texto texto texto texto texto texto texto texto texto texto texto texto
- 2. Texto texto texto texto texto texto texto texto texto texto texto texto texto texto texto Texto texto texto texto texto texto texto texto texto texto texto texto texto Texto texto texto texto texto texto texto texto texto texto texto texto texto

3. Texto texto texto texto texto texto texto texto texto texto texto texto texto texto texto Texto texto texto texto texto texto texto texto texto texto texto texto texto Texto texto texto texto texto texto texto texto texto texto texto texto texto

.